Министерство образования Республики Беларусь

Учреждение образования «Полоцкий государственный университет»

О. С. Дедюлина

# ОРГАНИЗАЦИЯ ПРОИЗВОДСТВА И УПРАВЛЕНИЕ ПРЕДПРИЯТИЕМ

Методические указания и задания к выполнению курсовой работы для студентов специальностей 1-39 01 01 «Радиотехника (устройства и системы)», 1-39 02 01 «Моделирование и компьютерное проектирование радиоэлектронных средств»

> Новополоцк ПГУ 2012

УДК 65(075.8) ББК 65.050.9(2)2я73

Одобрено и рекомендовано к изданию методической комиссией финансово-экономического факультета в качестве методических указаний (протокол № 10 от 30.12.2011)

Кафедра логистики

Рецензенты:

канд. техн. наук, доц., зав. каф. конструирования и технологии радиоэлектронных средств Ю. Г. ГРОЗБЕРГ; канд. экон. наук, доц., зав. каф. логистики Е. Б. МАЛЕЙ

# СОДЕРЖАНИЕ

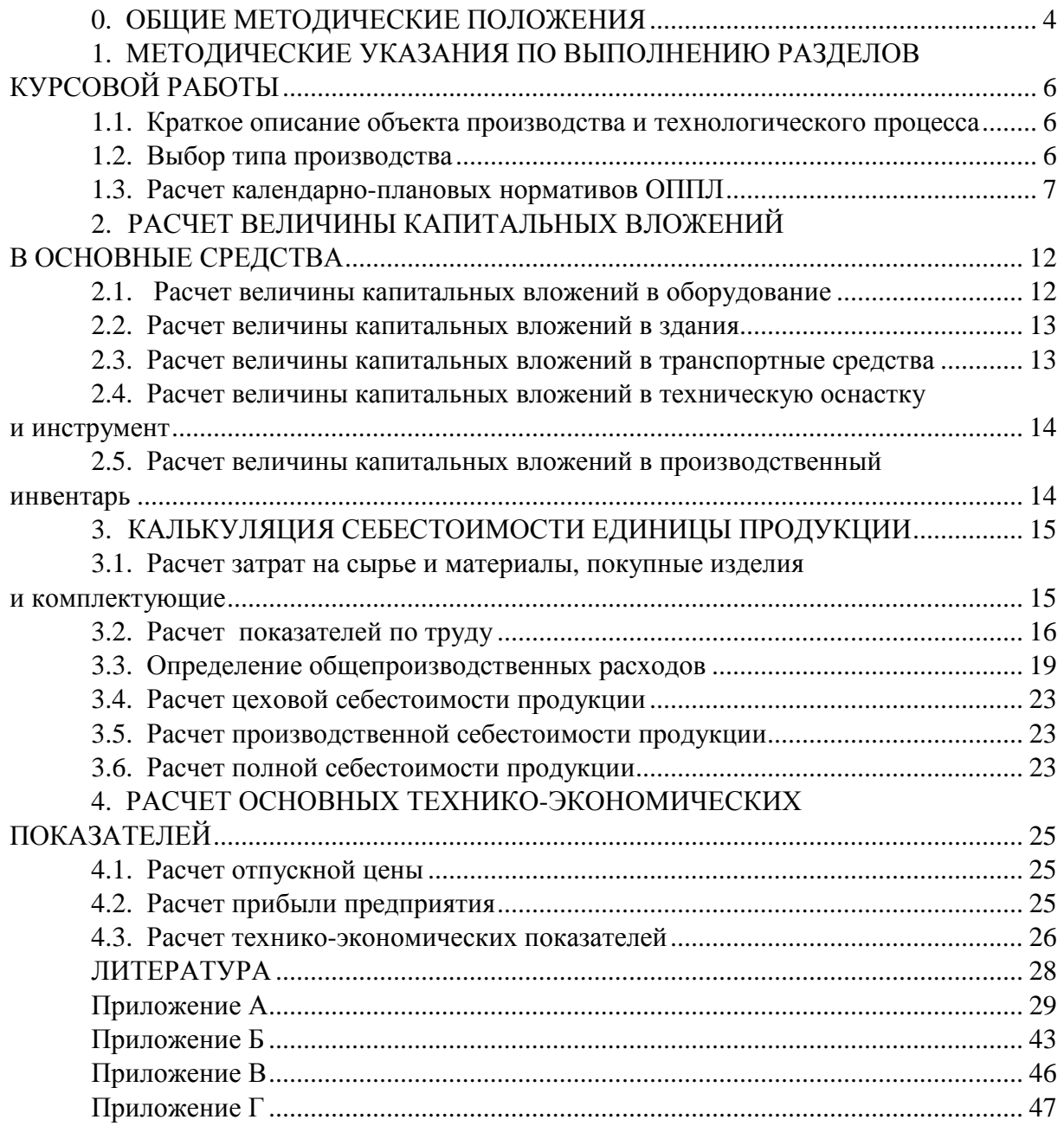

## **0.** ОБЩИЕ МЕТОДИЧЕСКИЕ ПОЛОЖЕНИЯ

Курсовая работа выполняется студентами пятого курса после изучения основных разделов дисциплины «Организация производства и управление предприятием».

Цели курсовой работы:

1. Углубить, закрепить и конкретизировать теоретические знания в области экономики и организации производства.

2. Привить навыки практических расчетов по проектированию и организации участков производства радиоаппаратуры, узлов или отдельных деталей, а также по вопросам расчета технико-экономических показателей.

3. Научить критически пользоваться исходными данными, справочными и нормативными материалами с учетом конкретных заданий по курсовой работе.

4. Развить навыки самостоятельного критического анализа, творческого осмысления и обобщения технических, технологических и экономических решений и практического опыта работы предприятий.

5. Подготовить студентов к выполнению дипломных проектов.

Курсовая работа выполняется под руководством преподавателя кафедры в соответствии с индивидуальным заданием, выданным на основе исходных данных, представленных в прил. А к методическому пособию. В ходе выполнения курсовой работы руководитель консультирует студента и контролирует соблюдение им календарных сроков выполнения отдельных ее частей. Выполненная работа должна быть представлена на кафедру в установленный срок в виде пояснительной записки, оформленной на стандартных листах формата А4.

Тематика курсовых работ отражает важнейшие направления развития новых, прогрессивных форм организации производства на предприятии.

Общими требованиями, предъявляемыми к курсовой работе, являются логичность и полнота изложения материала, грамотное оформление и самостоятельное выполнение работы.

Объем курсовой работы – 30 – 35 листов машинописного текста. В конце курсовой работы приводится список использованных литературных источников.

Оформление: шрифт – Times New Roman; размер шрифта – 14; междустрочный интервал – 1,1 пт.; поля: левое – 3см, правое – 1см, верхнее и нижнее – 2 см.

Структура курсовой работы: титульный лист (прил. Г), содержание, краткое описание объекта производства и технологического процесса, расчет величины капитальных вложений в основные средства, калькуляция себестоимости единицы продукции, расчет основных техникоэкономических показателей, заключение, список использованных литературных источников.

На основании зачтенной курсовой работы студент допускается к сдаче экзамена по дисциплине «Организация производства и управление предприятием», о чем производится соответствующая запись в экзаменационной ведомости.

## Выбор варианта курсовой работы

Студент выполняет один из предложенных вариантов (см. прил. А) в зависимости от двух последних цифр зачетной книжки.

| Две последние<br>цифры зачетки | Номер варианта | Две последние<br>цифры зачетки | Номер варианта |
|--------------------------------|----------------|--------------------------------|----------------|
| 01, 21, 41, 61, 91             | 1              | 11, 31, 51, 71, 81             | 11             |
| 02, 22, 42, 62, 92             | $\overline{2}$ | 12, 32, 52, 72, 82             | 12             |
| 03, 23, 43, 63, 93             | 3              | 13, 33, 53, 73, 83             | 13             |
| 04, 24, 44, 64, 94             | $\overline{4}$ | 14, 34, 54, 74, 84             | 14             |
| 05, 25, 45, 65, 95             | 5              | 15, 35, 55, 75, 85             | 15             |
| 06, 26, 46, 66, 96             | 6              | 16, 36, 56, 76, 86             | 16             |
| 07, 27, 47, 67, 97             | 7              | 17, 37, 57, 77, 87             | 17             |
| 08, 28, 48, 68, 98             | 8              | 18, 38, 58, 78, 88             | 18             |
| 09, 29, 49, 69 99              | 9              | 19, 39, 59, 79, 89             | 19             |
| 10, 30, 50, 70, 00             | 10             | 20, 40, 60, 80, 90             | 20             |

Варианты индивидуальных заданий

# **1.** МЕТОДИЧЕСКИЕ УКАЗАНИЯ ПО ВЫПОЛНЕНИЮ РАЗДЕЛОВ КУРСОВОЙ РАБОТЫ

## **1.1.** Краткое описание объекта производства и технологического процесса

В этом разделе курсовой работы дается краткое описание объекта производства, его назначение. Описание должно быть представлено в табличном виде (табл. 1.1, 1.2, 1.3). Наименование сырья, материалов и комплектующих, их норматив на изделие, их стоимость устанавливаются студентом самостоятельно (при этом сделанный выбор должен быть обоснованным). Разряд работы по операциям, применяемое оборудование и инструмент студент также выбирает сам на основании специфики и сложности выполняемых операций. Количество оборудования и инструмента принимается равным количеству рабочих мест на операции, на которой оно используется.

Таблица 1.1

### Цены и нормы расхода сырья и материалов

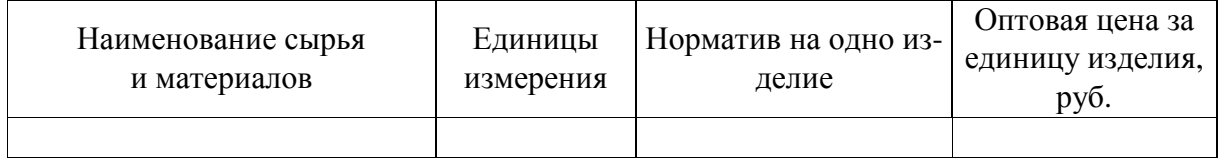

Таблица 1.2

## Цены и нормы расхода комплектующих изделий и полуфабрикатов

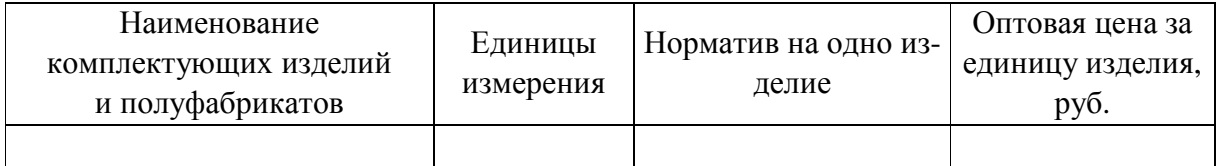

Таблица 1.3

### Технологический процесс изготовления деталей

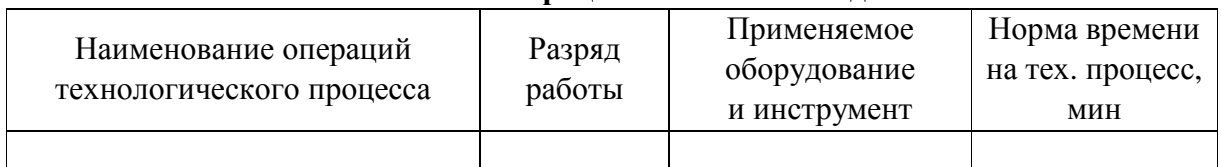

## **1.2.** Выбор типа производства

Форма организации производственного процесса на участке определяется, как правило, типом производства. Тип производства – это степень постоянства загрузки рабочих мест, линии, участка, цеха, завода одной и той же работой. Различают три типа производства: массовый, серийный, единичный. Правильное определение типа производства на участке позволяет выбрать эффективную форму его организации. Основой для определения типа производства являются программа выпуска, вид изделия и трудоемкость его изготовления.

Типы производства характеризуются коэффициентом закрепления операций  $(K_{\infty})$ :

$$
K_{30} = \frac{F_3}{T_{um-\kappa.cp} N_{3an}},
$$
\n(1.1)

где *F*<sup>э</sup> – эффективный фонд времени работы линии за плановый период, мин.;  $T_{um-\kappa.cp}$  – среднее штучно-калькуляционное время для всех операций, мин.;  $N_{\text{3an}}$  – программа запуска, шт.

Полученные значения распределяются следующим образом:

- для единичного производства больше 40;
- для мелкосерийного производства  $20 40$ ;
- для среднесерийного производства  $10 20$ ;
- для крупносерийного производства  $-1-10$ ;
- для массового производства меньше 1.

Среднее штучно*-*калькуляционное время для всех операций

$$
T_{u m - \kappa.c p.} = \frac{\sum_{i=1}^{m} t_{u m i}}{m},
$$
\n(1.2)

где 1 *m* шт*i i t* =  $\sum^{\infty} t_{tumi}$  – сумма штучно-калькуляционного времени по всем операциям,

мин; *m* – количество операций.

Для массового и крупносерийного производства целесообразна организация поточного производства.

При этом необходимо определить вид поточной линии: непрерывнопоточная или прерывно-поточная. В данной курсовой работе применяется однопредметная прерывно-поточная линия (ОППЛ), поскольку операции не синхронизированы.

### **1.3.** Расчет календарно**-**плановых нормативов ОППЛ

Однопредметные прерывно-поточные линии (ОППЛ) применяются в массовом и крупносерийном типах производства, когда норма времени выполнения операций производственного процесса не равна и не кратна такту потока, а также когда на отдельных операциях появляется брак.

Пространственная планировка оборудования подчиняется общим требованиям цепного расположения с учетом возможного территориального сближения рабочих мест, обслуживаемых рабочими-совместителями.

Применение конвейеров на прямоточных линиях, как правило, нецелесообразно – здесь широко используют различные гравитационные транспортные средства, например, рольганги, скаты, а также оборудование циклического действия – электрокары, монорельсы с тельферами и др. Движение предметов труда по операциям – параллельно-последовательное с поштучной или партионной передачей.

Основной состав календарно-плановых нормативов ОППЛ: укрупненный такт, количество рабочих мест по операциям и по всей поточной линии, стандарт-план работы линии, размер и динамика движения межоперационных оборонных заделов, длительность производственного цикла.

Такт ОППЛ определяется по формуле

$$
r_{\text{3an.}} = \frac{F_{\text{3}}}{N_{\text{3}}},\tag{1.3}
$$

где  $N_{_3}$  – программа запуска изделий за плановый период, шт.;  $F_{_9}$  – эффективный фонд времени работы линии за плановый период, мин.

Эффективный фонд времени

$$
F_{\mathfrak{I}} = Sdt K_{n.o.},\tag{1.4}
$$

где *S* – сменность работы, см.; *d* – количество дней в плановый период, дн.; *t* – продолжительность рабочего дня, ч;  $K_{n.o.}$  – коэффициент, учитывающий время простоя оборудования в плановом ремонте.

Программа запуска изделий

$$
N_{\text{gan}} = N_{\text{bbIn}} \left( 1 + \frac{\alpha}{100} \right),\tag{1.5}
$$

где  $\alpha$  – процент брака, %.

Определение количества рабочих мест осуществляется по каждой *i*-й операции по всей поточной линии в целом. Расчет производится по формуле

$$
C_{pi} = \frac{t_{umi}}{r_{san}},\tag{1.6}
$$

где  $t_{\mathit{u}\mathit{m}\mathit{i}}$  – норма штучного времени на *i*-й операции с учетом коэффициента выполнения норм, который в случае отсутствия недовыполнения или перевыполнения равен 1, мин;  $r_{gan}$  – такт поточной линии, мин/шт.

Расчетные величины рабочих мест получаются, как правило, дробными числами, поэтому их необходимо округлить до целых чисел – принятое количество рабочих мест. При этом округление происходит в бόльшую сторону, если загрузка оборудования превышает 10 %.

Общее количество рабочих мест на линии определяется путем суммирования принятого количества рабочих мест по операциям.

Построение стандарт-плана ОППЛ – сложный процесс. Он осуществляется в табличной форме (табл. 1.4), в которую вносятся все операции технологического процесса и нормы времени их выполнения, определяется необходимое число рабочих мест по каждой операции (расчетное и принятое) в минутах и в процентах; строится график работы оборудования на каждой операции и рассчитывается необходимое количество производственных рабочих, в связи с недогрузкой оборудования на отдельных рабочих местах, а, следовательно, и рабочих операторов производится дозагрузка рабочих путем закрепления за ними нескольких недогруженных рабочих мест, т.е. строится график регламентации труда по линии и определяется окончательная численность производственных рабочих, присваиваются им номера или условные знаки и устанавливается порядок обслуживания недогруженных рабочих мест.

Таблица 1.4

| $N_2$          | $t_{_{\rm{uum}}}$ | Число раб. м.          |       | Загрузка раб. м. |       | График работы |    |    |    |     |     |     |     |
|----------------|-------------------|------------------------|-------|------------------|-------|---------------|----|----|----|-----|-----|-----|-----|
|                |                   |                        | $C_p$ | $C_{np}$         | $\%$  | МИН           | 30 | 60 | 90 | 120 | 150 | 180 | 210 |
|                |                   |                        |       | 100              | 240   |               |    |    |    |     |     |     |     |
|                | 1,9               | 1,19                   | 2     | 19               | 45,6  |               |    |    |    |     |     |     |     |
| $\overline{2}$ | 1,1               | 0,69                   |       | 69               | 165,6 |               |    |    |    |     |     |     |     |
|                |                   |                        |       | 100              | 240   |               |    |    |    |     |     |     |     |
| 3              | 2,1               | 1,31<br>$\overline{2}$ |       | 31               | 74,4  |               |    |    |    |     |     |     |     |
| 4              | 1,3               | 0,81                   |       | 81               | 194,4 |               |    |    |    |     |     |     |     |

Стандарт**-**план ОППЛ

На ОППЛ вследствие различной трудоемкости на операциях производственного процесса неизбежны межоперационные оборотные заделы. Они создаются для выравнивания производительности на смежных операциях. Это детали или узлы, находящиеся на рабочих местах в ожидании процесса обработки. Оборотные заделы позволяют организовать непрерывную работу на рабочих местах в течение определенного стандартным планом отрезка времени. Характерной чертой оборотных заделов является изменение их величины на протяжении периода оборота линии от нуля до максимума. Размеры их, как правило, настолько велики, что весь расчет заделов на таких линиях сводят к расчету только межоперационных оборотных заделов, пренебрегая расчетом технологических, транспортных и страховых заделов.

Расчет межоперационных оборотных заделов производится по стандарт-плану ОППЛ между каждой парой смежных операций. Для этого период оборота линии разбивается на части, каждая из которых характеризуется неизменным числом работающих единиц оборудования на смежных операциях и называется частным периодом, т.е. частный период заканчивается тогда, когда заканчивает или начинает работу один из станков на смежных операциях. Размер оборотных заделов между каждой парой смежных операций рассчитывается по формуле

$$
z_{o6} = \frac{TC_i}{t_{umi}} - \frac{TC_{i+1}}{t_{umi+1}},
$$
\n(1.7)

где  $T$  – период времени одновременной работы оборудования на смежных операциях (в течение которого на них работает неизменное число станков), мин;  $C_i$  и  $C_{i+1}$  – количество оборудования на смежных операциях, шт.;  $t_{\mathit{umii}}$ и  $t_{\textit{umi+1}}$  – нормы штучного времени на смежных операциях, мин.

Величина оборотного задела может быть положительной или отрицательной. Положительное значение свидетельствует об увеличении задела, так как предыдущая операция выдает больше изделий, чем может быть обработано на последующей, отрицательное – об уменьшении задела, поскольку предыдущая операция выдает изделий меньше, чем необходимо для последующей. Величина задела должна быть выражена целым числом, поскольку она представляет собой количество заготовок. Алгебраическая сумма заделов между смежными операциями должна быть равна нулю.

Расчет задела в курсовой работе рекомендуется производить в табличной форме (табл. 1.5, 1.6). В табл. 1.5 приведен расчет оборотных заделов по каждой паре смежных операций в соответствие со стандарт-планом.

Таблица 1.5

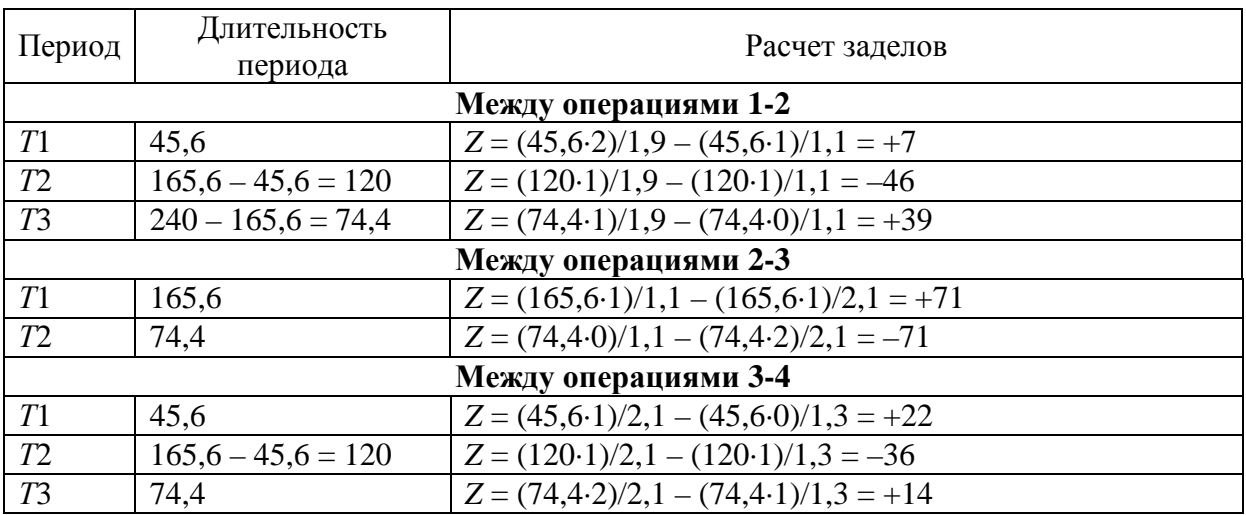

Расчет межоперационных оборотных заделов

# Таблица 1.6

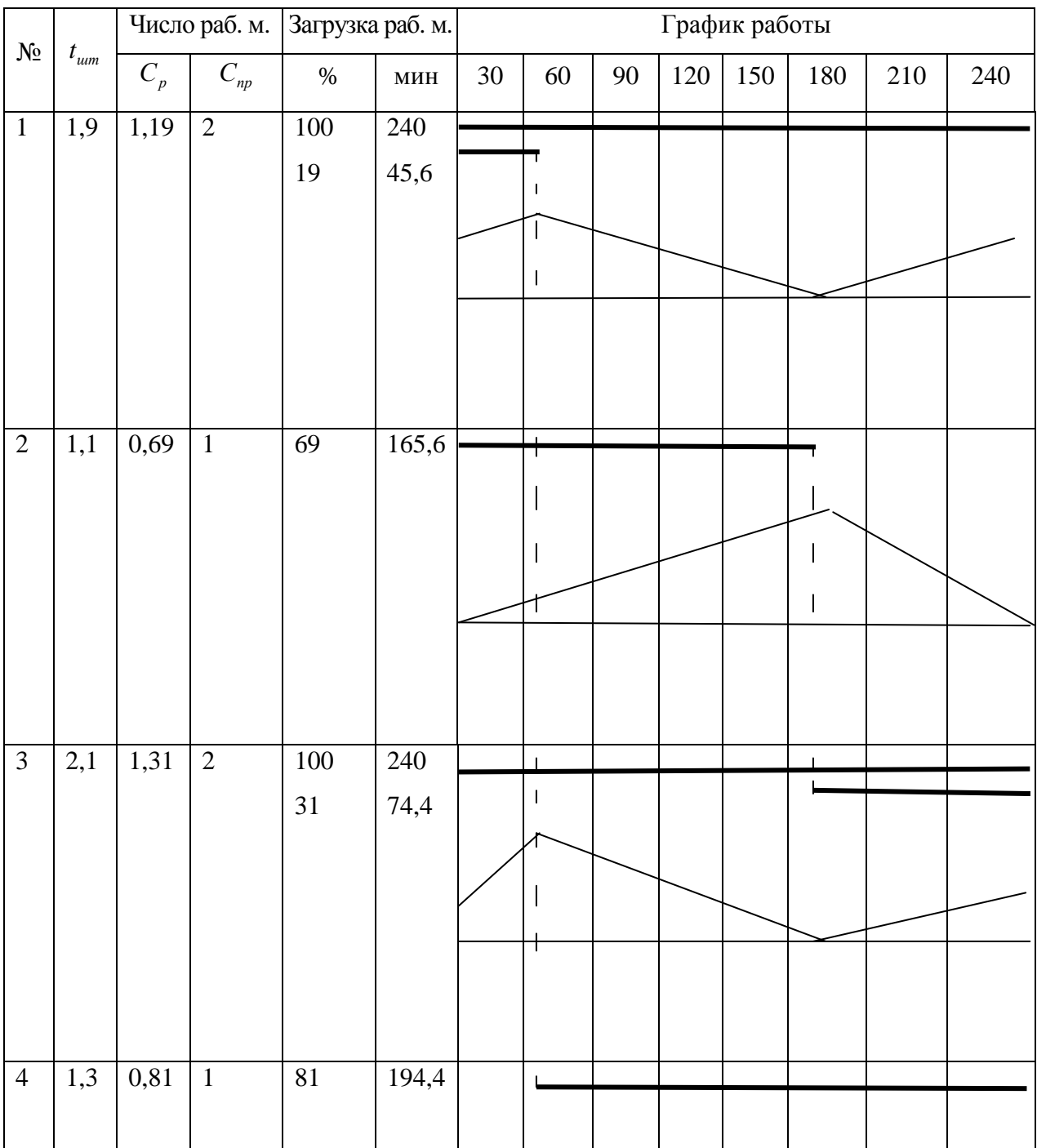

# Стандарт**-**план ОППЛ

# **2.** РАСЧЕТ ВЕЛИЧИНЫ КАПИТАЛЬНЫХ ВЛОЖЕНИЙ В ОСНОВНЫЕ СРЕДСТВА

Основные средства  $(OC)$  – это часть имущества предприятия, используемая в качестве средств труда при производстве продукции, выполнении работ и оказании услуг либо для управленческих нужд в течение периода, оборачиваемость которого превышает 12 месяцев. Стоимость основных средств составляет более 30 базовых величин за единицу (согласно постановлению Минфина РБ от 30.10.2009 № 132).

К основным средствам относятся здания, сооружения, передаточные устройства, рабочие и силовые машины, механизмы и оборудование, транспортные средства, измерительные и регулирующие устройства, вычислительная техника, оргтехника, инструмент, производственный и хозяйственный инвентарь, принадлежности и другие объекты.

В общем виде величина капитальных вложений в основные средства в этой курсовой работе определяется по формуле

$$
K_{\phi} = K_o + K_{3\partial} + K_T + K_u + K_{u\mu\epsilon},
$$
\n(2.1)

где  $K_o$  – величина капитальных вложений в оборудование, руб.;  $K_{30}$  – величина капитальных вложений в здания, руб.;  $K_T$  – величина капитальных вложений в транспортные средства, руб.;  $K_u$  – величина капитальных вложений в технологическую оснастку и инструмент, руб.;  $K_{\mu\nu\alpha}$  – величина капитальных вложений в производственный инвентарь, руб.

## **2.1.** Расчет величины капитальных вложений в оборудование

К оборудованию относят машины-генераторы, производящие энергию, и машины-двигатели, преобразователи электрического тока, компрессорные установки и другие;

$$
K_o = \sum_{i=1}^{m} m_i L_i (1 + k_{mp} + k_{\mu} + k_{\phi}), \qquad (2.2)
$$

где *m.i* – принятое количество станков *i*-го вида, шт.; Ц*i* – цена станков *i*-го вида без учета НДС;  $k_{mp}$  – коэффициент, учитывающий транспортные расходы ( $k_{nm}$ = 0,05 – 0,08);  $k_M$  – коэффициент, учитывающий расходы на монтаж оборудования ( $k_M = 0.05 - 0.07$ );  $k_d$  – коэффициент, учитывающий устройство фундамента под оборудование  $(k_\phi = 0.03 - 0.05)$ .

Расчет величины капитальных вложений в оборудование представим в табл. 2.1.

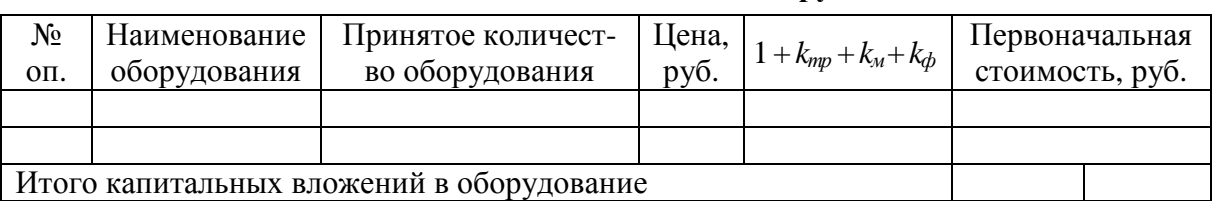

### Расчет капитальных вложений в оборудование

#### **2.2.** Расчет величины капитальных вложений в здания

Здания – это строения, в которых происходят процессы основных, вспомогательных и подсобных производств (административно-бытовые, хозяйственные, механические мастерские, кладовые, склады и др.).

$$
K_{3\mathcal{I}} = \sum_{i=1}^{m} (S_{\text{obj}} m_i H_{nn} k_{\mathcal{I}}), \qquad (2.3)
$$

где *S*об*.i* – величина удельной площади *i*-го вида оборудования, м 2 ; *m<sup>i</sup>* – количество оборудования *i*-го вида, шт.;  $\mathit{L}_{\mathit{nn}}$  – цена 1 м<sup>2</sup> производственной площади без учета НДС (450 – 500\$);  $k_{\text{\tiny\it A}}-$  коэффициент, учитывающий дополнительную площадь, зависит от площади, занимаемой станком (табл. 2.2). Таблица 2.2

Значения коэффициентов**,** учитывающих дополнительную площадь

| Площадь, занимаемая<br>единицей оборудова-<br>ния, м      |     |     |     | $\text{I} \cup \begin{array}{c c c c c c c c c} \hline 3 & 3 & -5 & 5 & -10 & 10 & -15 & 15 & -20 & 20 & -40 & 40 & -75 \ \hline \end{array}$ |     |     | свыше |
|-----------------------------------------------------------|-----|-----|-----|----------------------------------------------------------------------------------------------------|-----|-----|-------|
| Коэффициент, учиты-<br>вающий дополни-<br>тельную площадь | 4,5 | 4,0 | 3,5 | 3,0                                                                                                    | 2,5 | 2,0 |       |

## **2.3.** Расчет величины капитальных вложений в транспортные средства

Транспортные средства представлены внешним и внутренним транспортом. К внешнему относят передвижные средства железнодорожного, автомобильного и путевого транспорта (локомотивы, вагоны, автомашины, электрокары, автокары, автозагрузчики, тепловозы и т.д.). К внутреннему транспорту относят рольганги, подпольные цепные транспортеры, подъемники с электроприводом и без него, подвесные конвейеры с отдельным приводом и другие;

$$
K_T = K_o \alpha_T, \tag{2.4}
$$

где  $K_o$  – величина капитальных вложений в оборудование;  $\alpha_T$  – коэффициент, учитывающий величину капитальных вложений в транспортные средства в зависимости от стоимости оборудования ( $\alpha_T = 0, 1-0, 15$ ).

## **2.4.** Расчет величины капитальных вложений в технологическую оснастку и инструмент

Инструменты – все виды механизированных и немеханизированных орудий труда и приспособления, прикрепляемые к машинам либо служащие для обработки предметов труда (паяльники, манипуляторы, тиски, молотки и т.д.);

$$
K_u = K_o \beta_u, \tag{2.5}
$$

где β*<sup>u</sup>* – коэффициент, учитывающий капитальные вложения в технологическую оснастку и инструмент в зависимости от стоимости оборудования  $(\beta_u = 0.02 - 0.1).$ 

## **2.5.** Расчет величины капитальных вложений в производственный инвентарь

Производственный инвентарь – предметы производственного назначения, служащие для облегчения производственных операций во время работы (рабочие столы, верстаки и т.п.), а также оборудование, способствующее охране окружающей среды;

$$
K_{\mu\mu\sigma} = K_{3\partial} \gamma_{\mu\mu\sigma},\tag{2.6}
$$

где  $K_{3d}$  – величина капитальных вложений в здания;  $\gamma_{\mu\mu}$  – коэффициент, учитывающий величину капитальных вложений в инвентарь в зависимости от стоимости зданий ( $\gamma_{\mu\mu\sigma} = 0.01 - 0.02$ ).

Результаты расчета величины капитальных вложений в основные средства сведем в табл. 2.3.

Таблица 2.3

| Категория инвестиций                                 | Сумма,<br>руб. |
|------------------------------------------------------|----------------|
| 1. Капитальные вложения в здания                     |                |
| 2. Капитальные вложения в оборудование               |                |
| 3. Капитальные вложения в транспортные средства      |                |
| 4. Капитальные вложения в технологическую оснастку   |                |
| 5. Капитальные вложения в производственный инвентарь |                |
| Итого:                                               |                |
| НДС при приобретении основных средств:               |                |
| Инвестиции в основные средства с учетом НДС:         |                |

Капитальные вложения в основные средства**,** руб**.** 

## **3.** КАЛЬКУЛЯЦИЯ СЕБЕСТОИМОСТИ ЕДИНИЦЫ ПРОДУКЦИИ

Себестоимость продукции **–** это затраты предприятия в денежной форме, связанные с использованием основных средств, сырья, материалов, топлива и энергии, труда, а также других ресурсов на производство и реализацию продукции.

В общем виде полная себестоимость единицы продукции определяется по формуле

$$
C_n = C_M + C_K + C_{sn.ocn} + C_{sn.don} + C_{omu} + C_{o\tilde{o}u\neq np} + C_{o\tilde{o}u\neq xo3} + C_{pean}, \qquad (3.1)
$$

где  $C_M$  – затраты на сырье и материалы за вычетом стоимости отходов, руб.;  $C_{K}$  – затраты на покупные изделия и комплектующие, руб.;  $C_{3n}$  .<sub>осн</sub> – основная заработная плата производственных рабочих, руб.;  $C_{\text{sub}}$ <sub>оп</sub> – дополнительная заработная плата производственных рабочих, руб.;  $C_{\text{om}y}$  – отчисления от фонда заработной платы (ФСЗН, обязательное страхование от несчастных случаев на производстве), руб.;  $C_{\text{o6}u\text{cm}}$  – общепроизводственные расходы, руб.;  $C_{\text{obuexos}}$  – общехозяйственные расходы, руб.;  $C_{\text{peak}}$  – расходы на реализацию продукции, руб.

# **3.1.** Расчет затрат на сырье и материалы**,** покупные изделия и комплектующие

Для определения стоимости затрат по статьям «Сырье и материалы» и «Покупные изделия и комплектующие» прежде всего следует заполнить табл. 3.1 и 3.2.

Таблица 3.1

|              |           |                             | Цена за едини- | Суммарная стои-  |
|--------------|-----------|-----------------------------|----------------|------------------|
| Наименование | Ед. изме- | Норма расхода<br>на изделие | цу материала,  | мость материала  |
| материалов   | рения     |                             | руб.           | на изделие, руб. |
|              |           |                             |                |                  |
| $\cdots$     |           |                             |                |                  |
| Итого        |           |                             |                |                  |

Стоимость материалов**,** необходимых для производства изделия

В результате заполнения табл. 3.1 и 3.2 будут найдены затраты материалов и комплектующих на единицу продукции. Следующим шагом для определения затрат по статьям «Сырье и материалы» и «Покупные изделия и комплектующие» является умножение полученных в таблицах данных на месячный объем производства изделий.

Таблица 3.2

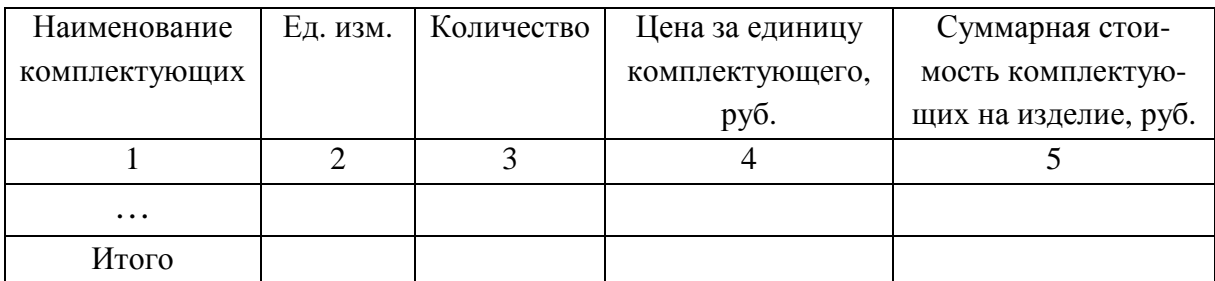

Стоимость покупных изделий и комплектующих

Таким образом, расчет указанных статей будет иметь следующий вид. Статья «Сырье и материалы»:

$$
C_M = (\sum_{i=1}^n K_i H_i) N_{\text{3an}} , \qquad (3.2)
$$

где *K<sup>i</sup>* – норма расхода *i*-го материала на изделие; Ц*<sup>i</sup>* – стоимость единицы *i*-го материала, руб.;  $N_{\text{ram}}$  – месячная программа запуска изделий, шт.; *n* – количество разновидностей материалов.

Статья «Покупные изделия и комплектующие»:

$$
C_{\kappa} = \left(\sum_{i=1}^{n} K_{ki} H_{ki}\right) N_{3an},\tag{3.3}
$$

где *Kki* – количество покупных изделий или комплектующих *i*-го вида, ед.; Ц*ki* – стоимость единицы покупных изделий или комплектующих *i*-го вида, руб.; *N*зап – месячная программа запуска изделий, шт.; *n* – количество разновидностей комплектующих.

### **3.2.** Расчет показателей по труду

## **3.2.1.** Расчет численности работников

Численность основных рабочих для обработки деталей определяем по формуле, исходя из трудоемкости работ:

$$
H_{ocH} = \frac{\sum t_{\mu\mu m - \kappa} N}{\Phi_{\beta} K_{\beta}},\tag{3.4}
$$

где  $\Phi_{\rho}$  – эффективный годовой фонд времени рабочего, мин.;  $K_{\theta}$  – коэффициент выполнения норм времени;  $t_{um-k}$  – штучно-калькуляционное время выполнений операций, мин. Численность вспомогательных рабочих принимаем в размере 40 % от числа основных рабочих.

Численность аппарата управления составляет 10 % от численности основных и вспомогательных рабочих.

## **3.2.2.** Расчет фонда заработной платы основных рабочих

Рассчитаем основную заработную плату основных рабочих:

$$
C_{3.0\,CH} = N \sum_{i=1}^{K_o} P_i P_o \,, \tag{3.5}
$$

где  $P_i$  – расценка на *i*-ю операцию, руб.;  $P_{\delta}$  – коэффициент, учитывающий премии и доплаты  $(P_0 = 1,3)$ ;  $K_0$  – количество *i*-х операций обработки;  $N$ объем производства в натуральном выражении, шт.

Расценка на *i*-ю операцию определяется на основе трудоемкости и часовой тарифной ставки, принятой для тарификации работы на данной операции, по формуле

$$
P_i = \frac{4TC_{ip} \cdot t_{tumi}}{60},\tag{3.6}
$$

где ЧТС*<sup>i</sup>*р – часовая тарифная ставка *i*-го разряда, руб./час (прил. Б, табл. 1Б);  $t_{umi}$  – штучное времени выполнения *i*-й операции, мин/шт.;

Часовая тарифная ставка *i*-го разряда определяется с учетом тарифного коэффициента:

$$
qTC_{ip} = (qTC_{1p}k_{ys/n})k_{mapi}k_{ys},
$$
\n(3.7)

где *ЧТС*<sub>1*р*</sub> – часовая тарифная ставка первого разряда, руб.;  $k_{\textit{map.i}}$  – тарифный коэффициент *i*-го разряда; *k*ув – коэффициент увеличения (см. прил. Б, табл. 2Б);  $k_{\mathrm{y}e/n}$ – коэффициент увеличения, устанавливаемый самим предприятием для повышения часовой тарифной ставки (принять от 1,5 до 2,5).

Часовая тарифная ставка первого разряда

$$
qTC_{1p} = \frac{T_{cm1p}}{\Phi_{\text{Mec}}},\tag{3.8}
$$

где  $T_{\mathit{cm1p}}$  – месячная тарифная ставка первого разряда, руб./мес.,  $\varPhi_{\mathit{mec}}$  – среднемесячное количество часов работы одного рабочего (приравнивается к эффективному фонду времени работы линии за плановый период), ч.

Рассчитаем дополнительную заработную плату основных рабочих:

$$
C_{3,\delta,och} = C_{3,och} \cdot \frac{H_{\delta}}{100\%},
$$
\n(3.9)

где  $H_0$  – норматив дополнительной заработной платы по отношению к основной  $(H<sub>0</sub> = 1, 15 - 1, 30)$ .

Рассчитаем суммарный фонд заработной платы основных рабочих  $(\phi 3\Pi_{ocu})$  на год:

$$
\Phi 3\Pi_{och} = C_{3.0 \text{CH}} + C_{3.0 \text{OCH}}.
$$
\n(3.10)

Сведем расчет в табл. 3.3.

Таблица 3.3

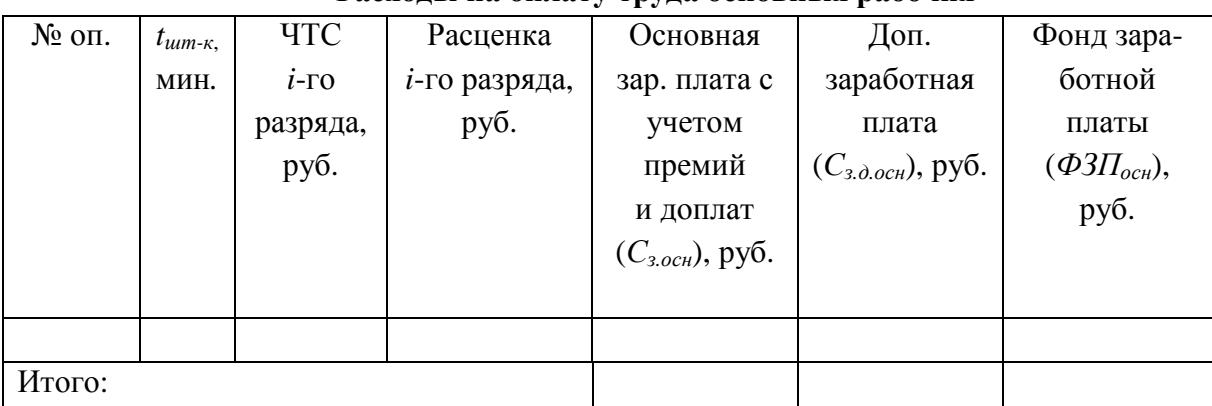

Расходы на оплату труда основных рабочих

## **3.2.3.** Расчет фонда заработной платы вспомогательных рабочих

Рассчитаем основную заработную плату вспомогательных рабочих:

$$
C_{\textit{3.8C1.}} = C_{\textit{3.0C1.}} \cdot H_{\textit{6C1}} \,, \tag{3.11}
$$

где  $H_{\text{ecn}}$  – норматив основной заработной платы вспомогательных рабочих  $(H_{\text{gcn}} = 0.40 - 0.45).$ 

Рассчитаем дополнительную заработную плату вспомогательных рабочих:

$$
C_{3.\partial.\text{scn}} = C_{3.\text{scn}} \cdot \frac{H_{\partial}}{100\%},\tag{3.12}
$$

где  $H_0$  – норматив дополнительной заработной платы по отношению к основной  $(H<sub>o</sub> = 1, 15 - 1, 30)$ .

## **3.2.4.** Расчет отчислений от фонда заработной платы

Основная заработная плата производственных рабочих

$$
C_{\text{3n.0CH.}} = C_{\text{3.0CH}} + C_{\text{3.6CH}}.
$$
 (3.13)

Дополнительная заработная плата производственных рабочих

$$
C_{\text{3n},\text{don.}} = C_{\text{3},\text{d},\text{ocn}} + C_{\text{3},\text{d},\text{scn}}. \tag{3.14}
$$

Отчисления от ФЗП производственных рабочих

$$
C_{omu} = \frac{(C_{sn.ocu} + C_{sn.don})(h_{\phi c3u} + h_{cmp})}{100\%},
$$
\n(3.15)

где  $h_{\phi c3H}$  – ставка отчислений на государственное страхование в фонд социальной защиты населения ( $h_{\phi c3H} = 34$  %, на 1.01.2012);  $h_{cmp}$  – ставка отчислений на обязательное страхование производственных рабочих от несчастных случаев ( $h_{cmp} = 0.6$  % на 1.01.2012 для бюджетных и прочих организаций).

Среднемесячная заработная плата производственных рабочих

$$
3\Pi_{cp\text{...}sec} = \frac{C_{\text{3n.}oc} + C_{\text{3n.}sc}}{(H_{oc} + H_{sc})}.
$$
\n(3.16)

Проведенные расчеты представим в табл. 3.4.

Таблица 3.4

Расходы на заработную плату производственных рабочих**,** руб**.** 

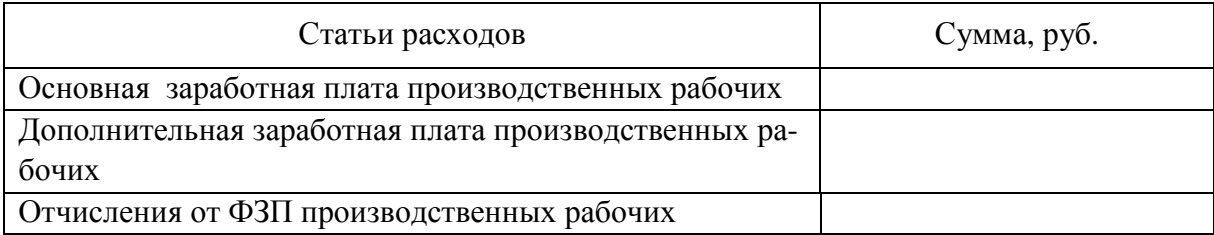

# **3.3.** Определение общепроизводственных расходов

**3.3.1.** Определение затрат на содержание и эксплуатацию оборудования **(**ЗРСЭО**)** 

## **3.3.1.1.** Амортизация оборудования**,** транспортных средств и технологической оснастки

Амортизация – возмещение износа основных средств путем постепенного переноса их стоимости на стоимость изготавливаемой с их помощью продукции.

Амортизация начисляется на все основные средства, находящиеся на балансе предприятий отраслей промышленности, независимо от характера их участия в производственном процессе:

$$
A_{o6.\mu ex} = \sum_{j=1}^{m} K_{Muoj} H_{aj} + \sum_{t=1}^{T} K_{mpt} H_{at} + \sum_{i=1}^{n} K_{m.oi} H_{ai},
$$
 (3.17)

где  $H_{aj},\ H_{at}$ ,  $H_{ai}$  – годовая норма амортизации соответствующего элемента основных средств (прил. В);  $K_{\textit{nuoj}},\,K_{\textit{mpi}},\,K_{\textit{moi}}$  – первоначальная стоимость, соответственно, *j*-го вида оборудования, технологической оснастки, транспортных средств, руб.; *m*, Т, *n* – количество оборудования, количество технологической оснастки, количество транспортных средств, соответственно.

Нормы амортизационных отчислений рассчитываются по следующей формуле:

$$
H_{a.i} = \frac{1}{T_i},\tag{3.18}
$$

где Т*i* – срок полезного использования *i*-го элемента основных средств, лет.

Расчет амортизации оборудования, транспортных средств и технологической оснастки представим в табл. 3.5.

Таблица 3.5

Расчет амортизации оборудования**,** транспортных средств и технологической оснастки

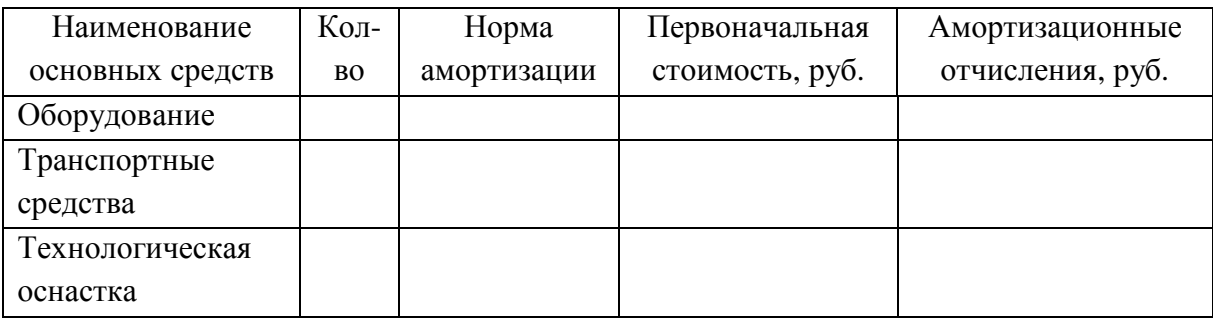

### **3.3.1.2.** Расчет затрат на электроэнергию

$$
3_{\mathcal{I}} = \sum_{i=1}^{m} S_i W_{yi} K_C K_{II} K_M K_B H_{\mathcal{I}} F_{\mathcal{I}\phi},
$$
 (3.19)

где  $S_i$  – количество оборудования на каждой операции, шт.;  $W_{yi}$  – величина установленной мощности на единицу одноименного оборудования, к $\mathrm{Br};\ K_C$  – коэффициент спроса на электроэнергию ( $K_C = 0.92$ );  $K_{\Pi}$  – коэффициент потерь электроэнергии в сети ( $K_{\overline{H}} = 1{,}08$ );  $K_M$  – коэффициент загрузки оборудования по мощности ( $K_M^{\phantom i}=0,75$ );  $K_B^{\phantom i}-$  средний коэффициент загрузки оборудования по времени ( $K_{B}$  = 0,80);  $H_{\mathfrak{I}}$  – цена одного к $\rm Br/H$ электроэнергии ( $U_{\mathcal{G}}$  = 737 руб. для юридических лиц на 1.09.2011);  $F_{\mathcal{G}}$  – эффективный годовой фонд времени работы оборудования, ч.

## **3.3.1.3.** Расчет затрат на текущий ремонт оборудования

$$
3_{T.P.} = K_o \alpha_o, \qquad (3.20)
$$

где  $K_o$  – капитальные вложения в оборудование, руб.;  $\alpha_o$  – коэффициент, учитывающий затраты на текущий ремонт оборудования (0,03 – 0,05).

## **3.3.1.4.** Расчет затрат на возмещение транспортных средств

$$
3_{mp} = K_T v_{mp}, \t\t(3.21)
$$

где  $K_T$  – капитальные вложения в транспортные средства, руб.;  $v_{mp}$  – коэффициент, учитывающий затраты на возмещение транспортных средств в зависимости от их стоимости ( $v_{mp} = 0.05$ ).

# **3.3.1.5.** Расчет затрат на внутризаводское перемещение грузов

$$
3_{\text{nep}} = K_m \mathbf{v}_{\text{nep}},\tag{3.22}
$$

где  $K_m$  – капитальные вложения в транспортные средства, руб.;  ${\mathsf v}_{nep}$  – коэффициент, учитывающий затраты на внутризаводское перемещение гру- $30B (V_{nen} = 0,3).$ 

## **3.3.1.6.** Определение затрат на погашение стоимости инструментов и приспособлений общего назначения

$$
3_{\mu\mu c} = K_o \gamma_{\mu\mu c},\tag{3.23}
$$

где  $K_o$  – капитальные вложения в оборудование, руб.;  $\gamma_{\mu\mu c}$  – коэффициент, учитывающий затраты на погашение стоимости инструментов и приспособлений общего назначения ( $\gamma_{\mu\mu} = 0.005$ ).

**3.3.1.7.** Расчет общей величины расходов на содержание и эксплуатацию оборудования

$$
3_{PC3O} = A_{o6.\mu ex} + 3_s + 3_{T.P.} + 3_{mp} + 3_{nep} + 3_{unc}.
$$
 (3.24)

**3.3.2.** Расчет расходов по организации**,** обслуживанию и управлению производством (З<sub>РОУП</sub>)

### **3.3.2.1.** Расчет амортизации цеховых зданий**,** инвентаря

$$
A_{3\partial. \, \text{yex, \,} \text{uhe}} = K_{3\partial.} H_{a.3\partial. \text{npouse}} + K_{\text{uhe}} H_{a. \text{uhe}}, \tag{3.25}
$$

где  $H_{a.s\partial.npous}$  – норма амортизации здания производственного назначения (см. прил. В);  $H_{a.\mu n e}$  – норма амортизации инвентаря (см. прил. В);  $K_{3d}$  – первоначальная стоимость зданий, руб.;  $K_{\mu\nu\kappa}$  – первоначальная стоимость производственного инвентаря, руб.

### **3.3.2.2.** Расчет затрат на содержание зданий и сооружений

$$
3_C = S_{np} H_{nn} a_c, \qquad (3.26)
$$

где  $S_{np}$  – величина производственной площади, м<sup>2</sup>;  $L\!I_{nn}$  – цена 1 м<sup>2</sup> производственной площади без учета НДС (450 – 500 \$);  $a_C$  – коэффициент, учитывающий затраты на содержание зданий (  $a_C = 0.015$ ).

### **3.3.2.3.** Расчет затрат на текущий ремонт зданий

$$
\beta_{TP} = K_{3\partial} \beta_{TP},\tag{3.27}
$$

где  $K_{3\delta}$  – капитальные вложения в здания;  $\beta_{TP}$  – коэффициент, учитывающий затраты на текущий ремонт в зависимости от их стоимости ( $\beta_{TP} = 0.02$ ).

### **3.3.2.4.** Расчет затрат на содержание аппарата управления

$$
3_{cn} = 3\Pi_{cn} \Psi_{\text{ynp}} M_{cn},\tag{3.28}
$$

где  $3\Pi_{ca}$  – среднемесячная заработная плата специалистов (принять в размере 20 базовых величин), руб.;  $V_{vnp}$  – численность аппарата управления, чел.;  $M_{c1}$  – среднее число месяцев работы специалистов (принять 11,4 месяца в год).

**3.3.2.5.** Расчет общих расходов по организации**,** обслуживанию и управлению производством

$$
3_{poyn} = A_{30} + 3_c + 3_{mp} + 3_{cn}.
$$
 (3.29)

Таким образом, общая величина общепроизводственных расходов составляет

$$
C_{o\tilde{o}u\mu e n p} = 3_{p c o} + 3_{p o y n}.
$$
\n(3.30)

Отметим, что показатель «Общепроизводственные расходы» рассчитан на годовой объем производства. Следовательно, прежде чем вносить его в калькуляцию себестоимости, необходимо поделить его на 12 месяцев.

### **3.4.** Расчет цеховой себестоимости продукции

$$
C_{\mu ex} = C_{\mu} + C_{\kappa} + C_{\text{3n.och}} + C_{\text{3n.don}} + C_{\text{om} \mu} + C_{\text{00u} \mu \text{np}}.
$$
 (3.31)

## **3.5.** Расчет производственной себестоимости продукции

Определяем производственную себестоимость продукции:

$$
C_{np} = C_{\text{yex}} + C_{\text{o6uqexos}},\tag{3.32}
$$

где  $C_{o6uexos}$  – общехозяйственные расходы, руб.;

$$
C_{\text{ofuqexos}} = \frac{\Phi 3\Pi_{\text{och}} \cdot H_3}{100},\tag{3.33}
$$

где  $\varPhi 3\Pi_{o c n}$  – фонд заработной платы основных рабочих, руб.;  $H_{\scriptscriptstyle 3}$  – процент общехозяйственных расходов  $(H<sub>3</sub> = 80 - 120$ %).

#### **3.6.** Расчет полной себестоимости продукции

Определяем полную себестоимость продукции:

$$
C_n = C_{np} + C_{pean},\tag{3.34}
$$

где  $C_{\text{pear}}$  – величина затрат, связанных с реализацией продукции, руб.;

$$
C_{pe\alpha\eta} = \frac{C_{np} \cdot H_{pe\alpha\eta}}{100},\tag{3.35}
$$

где  $H_{pear}$  – процент расходов на реализацию ( $H_{pear}$  = 5 – 7 %).

Данные расчета по калькуляционным статьям сведем в табл. 3.6.

Таблица 3.6

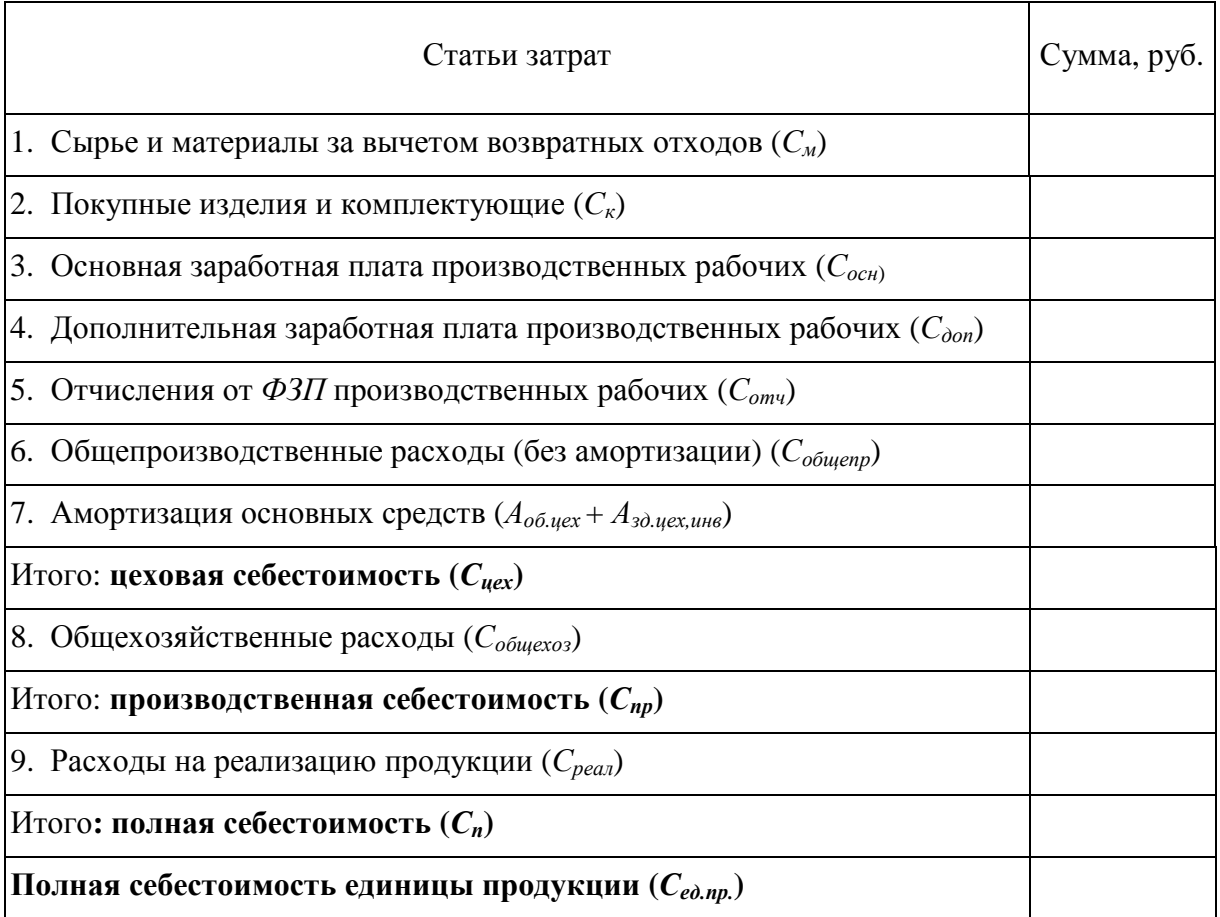

# Калькуляция себестоимости продукции

# **4.** РАСЧЕТ ОСНОВНЫХ ТЕХНИКО**-**ЭКОНОМИЧЕСКИХ ПОКАЗАТЕЛЕЙ

### **4.1.** Расчет отпускной цены

Цена – выражение стоимости товара (услуги) в денежных единицах определенной валюты (национальной или международной) за количественную единицу товара. Расчет отпускной цены приведен в табл. 4.1.

Таблица 4.1

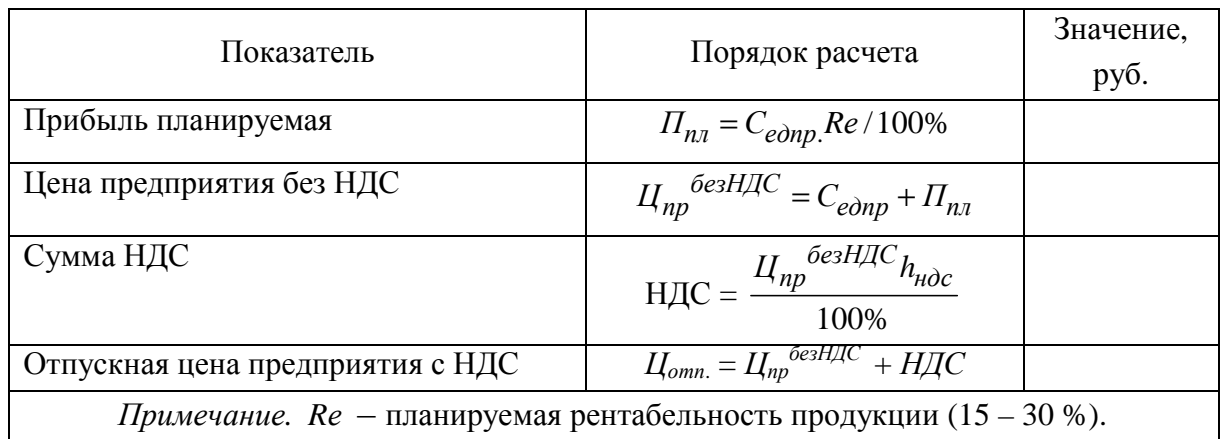

Расчет отпускной цены

## **4.2.** Расчет прибыли предприятия

Порядок расчета прибыли от реализации и чистой прибыли предприятия после уплаты налоговых платежей сведем в табл. 4.2.

Налог на недвижимость рассчитаем следующим образом:

$$
H_{\mu e\partial} = \frac{OC_{3\partial} h_{\mu e\partial}}{100\%},
$$
\n(4.1)

где О*C*зд - остаточная стоимость зданий, руб.

$$
OC_{3\partial} = K_{3\partial} - A_{3\partial},\tag{4.2}
$$

где  $K_{30}$  –первоначальная стоимость зданий и сооружений, руб.  $A_{30}$  – величина годовых амортизационных отчислений зданий и сооружений, руб.; *h*нед – ставка налога на недвижимость (1 % на 1.01.2012).

#### Таблица 4.2

| Показатель                                                                                      | Порядок расчета                                                                   | Значения, руб. |  |  |  |
|-------------------------------------------------------------------------------------------------|-----------------------------------------------------------------------------------|----------------|--|--|--|
| Выручка от реализации                                                                           | $BP_{pea\pi} = H_{omn}N$                                                          |                |  |  |  |
| НДС выходной                                                                                    | $H\!/\!\!/C^{6b\!} = \frac{B\!Pp\!eanh_{\mu\partial c}}{100 + h_{\mu\partial c}}$ |                |  |  |  |
| Выручка<br>6e <sub>3</sub><br>предприятия<br>косвенных налоговых пла-<br>тежей                  | $BP_{\eta pe\partial} = BP_{\rho ea\pi} - H\pi C^{6b\pi}$                         |                |  |  |  |
| Прибыль от реализации                                                                           | $\Pi_{pean} = BP_{pean} - C_n$                                                    |                |  |  |  |
| Налог на недвижимость                                                                           | $H_{\mu e\partial} = \frac{O H_{\beta\partial} h_{\mu e\partial}}{100\%}$         |                |  |  |  |
| Налогооблагаемая прибыль                                                                        | $\Pi_{\text{H}a\text{n}} = \Pi_{\text{pe}a\text{n}} - H_{\text{He}\text{d}}$      |                |  |  |  |
| Налог на прибыль                                                                                | $H_{np} = \frac{H_{\text{H2R}} h_{np}}{100\%}$                                    |                |  |  |  |
| Чистая прибыль                                                                                  | $\Pi u = \Pi u$ ал – Нпр                                                          |                |  |  |  |
| <i>Примечание.</i> $h_{\mu\alpha}$ – процентная ставка налога на добавленную стоимость (20 % на |                                                                                   |                |  |  |  |
| 1.01.2012); $h_{nn}$ – процентная ставка налога на прибыль (20 % на 1.01.2012).                 |                                                                                   |                |  |  |  |

Расчет прибыли от реализации и чистой прибыли предприятия

### **4.3.** Расчет технико**-**экономических показателей

Период окупаемости капитальных вложений

$$
T = \frac{K_{\phi}}{H_u + A_{zoo}},\tag{4.3}
$$

где  $K_{\phi}$  – сумма полных капитальных вложений в основные средства, руб.;  $A_{zoo}$  – величина годовых амортизационных отчислений основных средств, руб.;  $\Pi_u$  – чистая прибыль, руб.

Рентабельность производства

$$
R = \frac{\Pi_u}{K_{\phi}} \cdot 100\%,\tag{4.4.}
$$

где  $K_{\bm{\phi}}$  – сумма полных капитальных вложений в основные средства, руб.

Выработка продукции на одного рабочего

$$
\Pi T = \frac{BP_{\eta \rho e \partial}}{V_{ocn}},\tag{4.5}
$$

где  $BP_{\text{mpe}\phi}$  – выручка предприятия от реализации продукции без косвенных налогов (косвенным налогом является НДС), руб.,  $V_{och}$  – численность основных рабочих, чел.

Фондоотдача

$$
\Phi_o = \frac{BP_{\eta \rho e \partial}}{K_{\phi}}.\tag{4.6}
$$

Фондовооруженность работников предприятия

$$
\Phi_{\theta} = K_{\phi}/V_{o\delta u},\tag{4.7}
$$

где  $V_{\text{1}}$  – общая численность всех работников предприятия (основные, вспомогательные рабочие, управленческий персонал), чел.

Рентабельность продукции

$$
R_{\eta p o \partial} = \frac{\Pi_{\text{pear}}}{C_n} 100 \,, \tag{4.8}
$$

где  $\Pi_{pea}$  – прибыль от реализации продукции за год, руб.;  $C_n$  – полная себестоимость годового выпуска продукции, руб.

Рассчитанные основные технико-экономические показатели представим в табл. 4.3.

Таблица 4.3

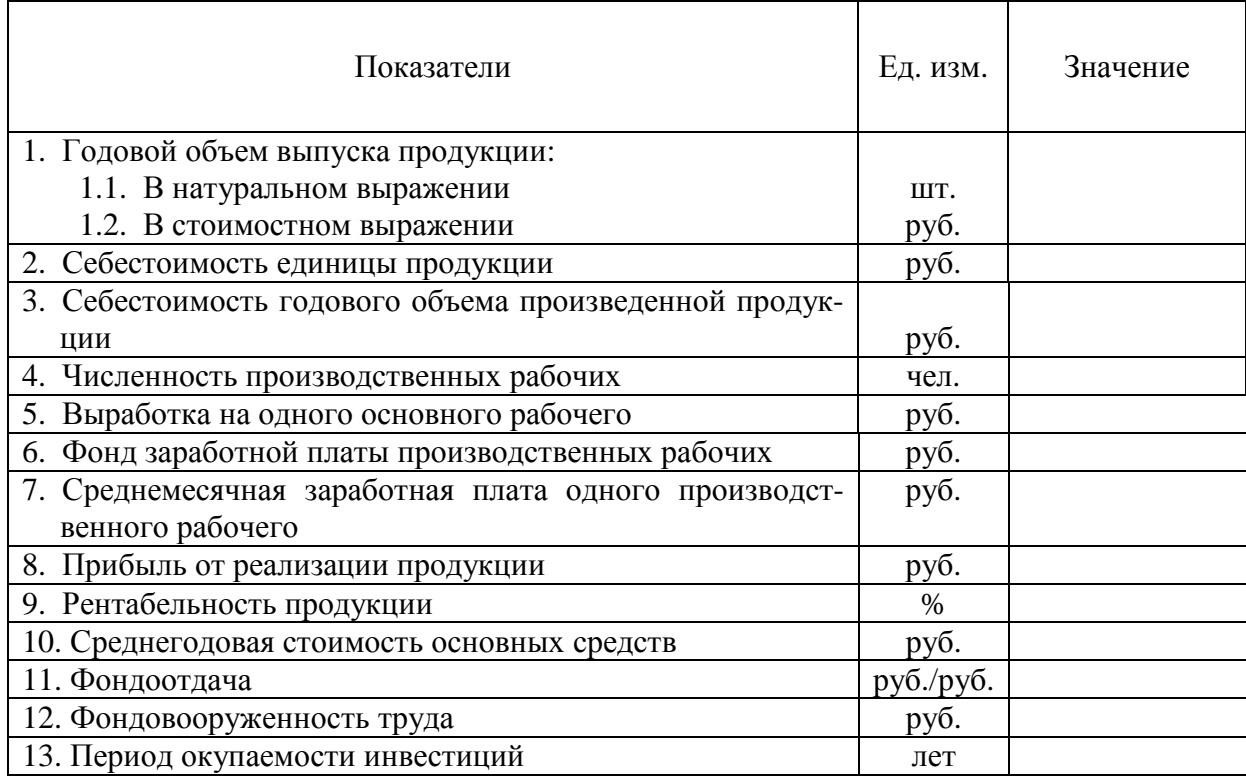

Основные технико**-**экономические показатели проекта

В результате проведенных расчетов необходимо сделать вывод об эффективности производства заданной продукции.

## ЛИТЕРАТУРА

1. Бабук, И.М. Экономика предприятия: учеб. пособие для студентов техн. спец. учреждений, обеспечивающих получение высш. образования / И.М. Бабук. – Минск: ИВЦ Минфина, 2006. – 326 с.

2. Васильева, Н.А. Экономика предприятия: конспект лекций / Н.А. Васильева, Т.А. Матеуш, М.Г. Миронов. – М.: Юрайт, 2007. – 191 с.

3. Дедюлина, О.С. Экономика предприятия: учеб.-метод. комплекс для студентов радиотехн. ф-та и ф-та информ. технологий / О.С. Дедюлина, И.В. Краско, Е.Б. Малей. – Новополоцк: ПГУ, 2011 – 192 с.

4. Золотогоров, В.Г. Организация производства и управление предприятием: учеб. пособие / В.Г. Золотогоров. – Минск: Книжный Дом,  $2005. - 444$  c.

5. Кастрюк, А.П. Организация производства и менеджмент в машиностроении: учеб.-метод. комплекс для студентов техн. специальностей. В 2 ч. Ч. 1 / А.П. Кастрюк, А.А. Королько. – Новополоцк: ПГУ, 2004. – 367 с.

6. Новицкий, Н.И. Организация и планирование производства: практикум / Н.И. Новицкий. – Минск: Новое знание, 2004. – 256 с.

7. Феденя, А.К. Организация производства и управление предприятием: учеб. пособие / А.К. Феденя. – Минск: ТетраСистемс, 2004. – 192 с.

8. Экономика предприятия: учеб. пособие / Л.Н. Нехорошева [и др.]; под ред. Л.Н. Нехорошевой. – Минск: БГЭУ, 2008. – 719 с.

На участке производится сборка платы. Нормы времени выполнения операций и технологический процесс представлены в таблице. Месячная программа выпуска – 18000 шт. Брак на производстве отсутствует. Количество рабочих дней в месяце 21. Режим работы участка сборки изделия – двухсменный. Потери рабочего времени на проведение ремонтных работ, обслуживание и настройку оборудования, а также на регламентированные перерывы составляют 10,7 % от номинального фонда времени.

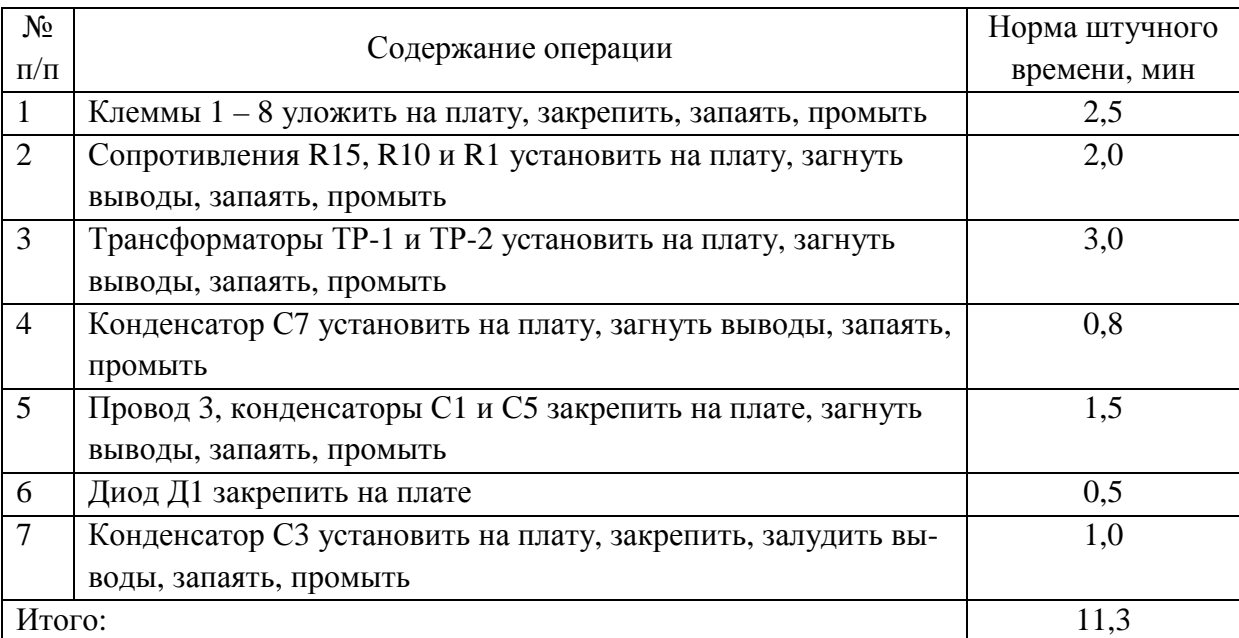

#### Технологический процесс сборки платы

### Вариант **2**

На участке производится сборка усилителя промежуточной частоты. Нормы времени выполнения операций и технологический процесс представлены в таблице. Месячная программа выпуска – 16800 шт. Брак на производстве отсутствует. Количество рабочих дней в месяце 21. Режим работы участка сборки изделия – двухсменный. Потери рабочего времени на проведение ремонтных работ, обслуживание и настройку оборудования, а также на регламентированные перерывы составляют 11,2 % от номинального фонда времени.

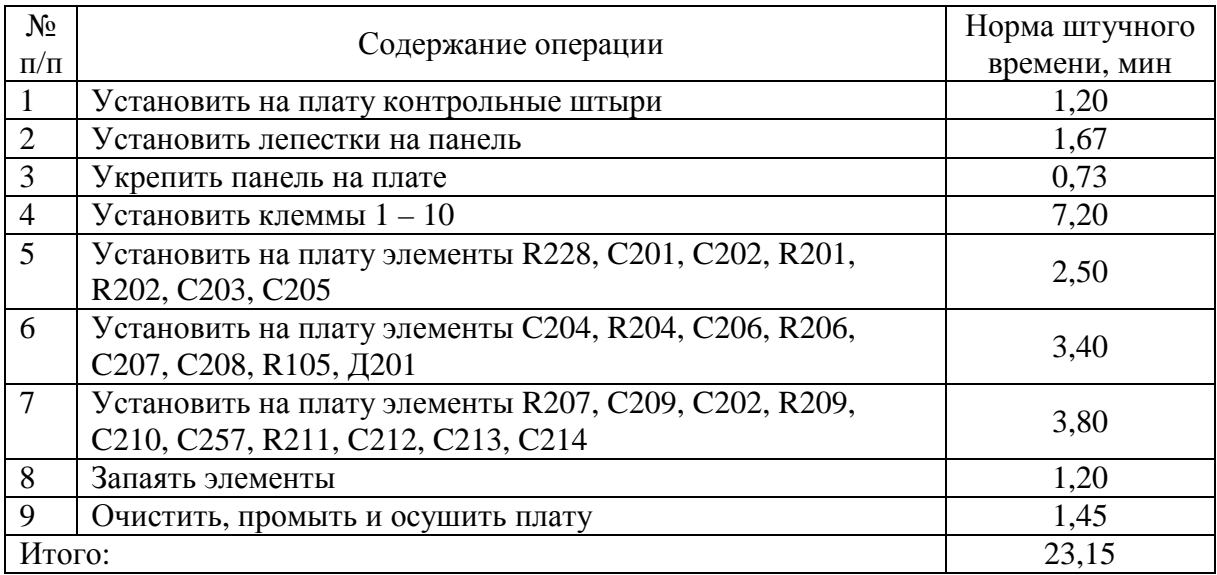

### Технологический процесс сборки усилителя промежуточной частоты

## Вариант **3**

На участке производится сборка электронных часов. Нормы времени выполнения операций и технологический процесс представлены в таблице. Месячная программа выпуска – 20160 шт. Брак на производстве отсутствует. Количество рабочих дней в месяце 21. Режим работы участка сборки изделия – двухсменный. Потери рабочего времени на проведение ремонтных работ, обслуживание и настройку оборудования, а также на регламентированные перерывы составляют 10,7 % от номинального фонда времени.

| $N_2$          | Содержание операции                                       | Норма штучного |
|----------------|-----------------------------------------------------------|----------------|
| $\Pi/\Pi$      |                                                           | времени, мин   |
| 1              | Обработать плату спиртом                                  | 1,10           |
| $\overline{2}$ | Наклеить две поролоновые прокладки и произвести монтаж    | 0,80           |
|                | двух контактов                                            |                |
| 3              | Собрать плату в стакан и произвести монтаж двух контактов | 1,12           |
| $\overline{4}$ | Маркировать стакан                                        | 1,00           |
| 5              | Произвести посадку кристаллов                             | 2,30           |
| 6              | Произвести разварку выводов золотой проволокой и прове-   | 1,83           |
|                | рить прочность сварочных соединений                       |                |
| 7              | Проверить функционирование электронного блока и диапа-    | 3,10           |
|                | зон настройки частот                                      |                |
| 8              | Произвести защиту кристаллов лаком                        | 0,42           |
| 9              | Установить стекло, элементы питания и прижимы             | 1,58           |
| Итого:         |                                                           | 13,25          |

Технологический процесс сборки электронных часов

На участке производится сборка платы блока ВЧ-ПЧ. Нормы времени выполнения операций и технологический процесс представлены в таблице. Месячная программа выпуска – 33600 шт. Брак на производстве отсутствует. Количество рабочих дней в месяце 21. Режим работы участка сборки изделия – двухсменный. Потери рабочего времени на проведение ремонтных работ, обслуживание и настройку оборудования, а также на регламентированные перерывы составляют 12 % от номинального фонда времени.

| $N_2$          | Содержание операции                                                                   | Норма штучного |
|----------------|---------------------------------------------------------------------------------------|----------------|
| $\Pi/\Pi$      |                                                                                       | времени, мин   |
| 1              | Установить плату в лодочку                                                            | 0,60           |
| $\overline{2}$ | Взять 30 резисторов и установить их в отверстия согласно<br>чертежу                   | 1,80           |
| 3              | Взять 13 резисторов и 1 конденсатор и установить в отвер-<br>стия платы               | 1,20           |
| 4              | Взять 2 конденсатора и 2 транзистора и установить в отвер-<br>стия платы              | 0,30           |
| 5              | Взять транзисторы, стабилитрон и 10 конденсаторов и уста-<br>новить в отверстия платы | 0,60           |
| 6              | Взять дроссель, конденсаторы, транзистор и установить на<br>плату                     | 1,85           |
| 7              | Установить диоды, конденсаторы на плату                                               | 1,20           |
| 8              | Взять трансформаторы и установить на плату                                            | 1,35           |
| 9              | Поправить радиоэлементы на плате                                                      | 0,69           |
| 10             | Произвести пайку на установке «Волна»                                                 | 0,59           |
| Итого:         |                                                                                       | 10,18          |

Технологический процесс сборки и монтажа платы блока ВЧ**-**ПЧ

## Вариант **5**

На участке производится сборка блока широкоимпульсного модулятора. Нормы времени выполнения операций и технологический процесс представлены в таблице. Месячная программа выпуска – 16800 шт. Брак на производстве отсутствует. Количество рабочих дней в месяце 21. Режим работы участка сборки изделия – двухсменный. Потери рабочего времени на проведение ремонтных работ, обслуживание и настройку оборудования, а также на регламентированные перерывы составляют 8,9 % от номинального фонда времени.

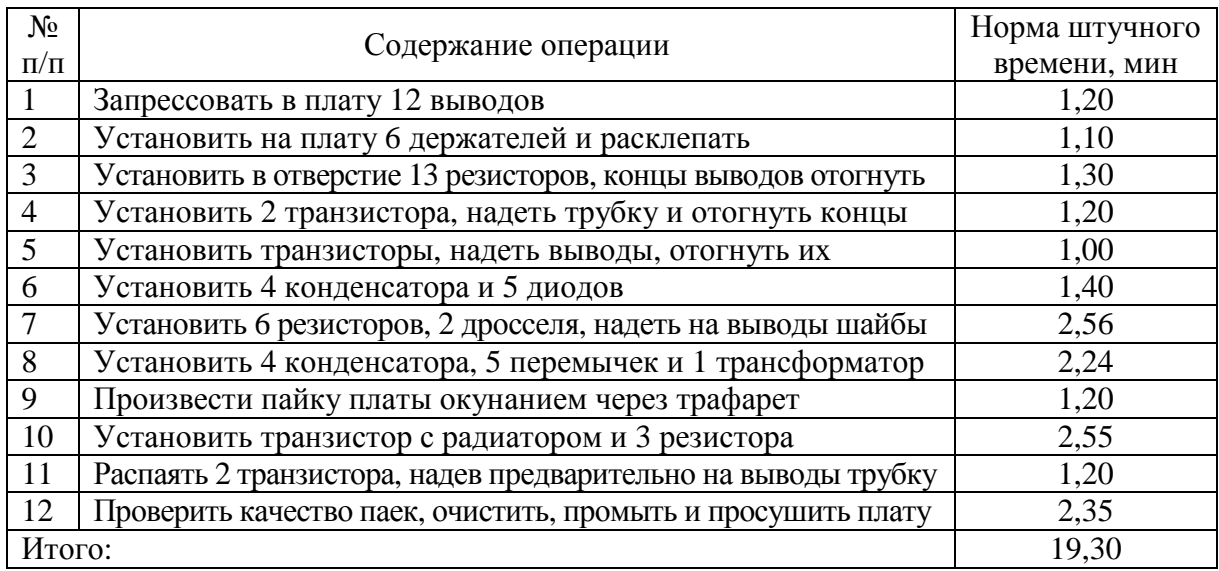

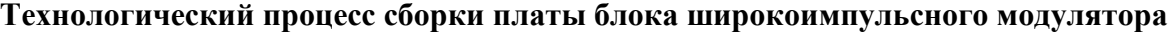

На участке производится сборка блока ВЧ-ПЧ. Нормы времени выполнения операций и технологический процесс представлены в таблице. Месячная программа выпуска – 20160 шт. Брак на производстве отсутствует. Количество рабочих дней в месяце 21. Режим работы участка сборки изделия – двухсменный. Потери рабочего времени на проведение ремонтных работ, обслуживание и настройку оборудования, а также на регламентированные перерывы составляют 7,9 % от номинального фонда времени.

| $N_2$          | Содержание операции                                           | Норма штучного |
|----------------|---------------------------------------------------------------|----------------|
| $\Pi/\Pi$      |                                                               | времени, мин   |
|                | Взять 8 клемм, положить на плату, закрепить, запаять, промыть | 2,12           |
| $\overline{2}$ | Взять сопротивление R5, установить на плату, загнуть выво-    | 0.90           |
|                | ды, запаять, промыть                                          |                |
| 3              | Взять сопротивления R1, R10, провод 2, вставить в отвер-      | 1,10           |
|                | стия, отогнуть, запаять                                       |                |
| $\overline{4}$ | Трансформаторы ТР-1, ТР-2 установить на плату, загнуть        | 2,45           |
|                | концы, запаять выводы, промыть                                |                |
| 5              | Конденсатор С7 установить на плату, закрепить, запаять        | 0,80           |
| 6              | Взять провод 3, конденсатор С5, диод Д1, закрепить выводы     | 2,00           |
|                | в отверстиях, загнуть                                         |                |
| $\overline{7}$ | Установить на плату конденсатор С1, загнуть концы, запаять,   | 0,85           |
|                | профлюсовать                                                  |                |
| 8              | Клеммы 8 - 12 закрепить, залудить, промыть                    | 1,15           |
| 9              | Конденсатор СЗ установить на плату, закрепить, залудить,      |                |
|                | промыть                                                       | 1,00           |
| Итого:         |                                                               | 12,37          |

Технологический процесс сборки блока ВЧ**-**ПЧ

На участке производится сборка платы. Нормы времени выполнения операций и технологический процесс представлены в таблице. Месячная программа выпуска – 28000 шт. Брак на производстве отсутствует. Количество рабочих дней в месяце 21. Режим работы участка сборки изделия – двухсменный. Потери рабочего времени на проведение ремонтных работ, обслуживание и настройку оборудования, а также на регламентированные перерывы составляют 11,2 % от номинального фонда времени.

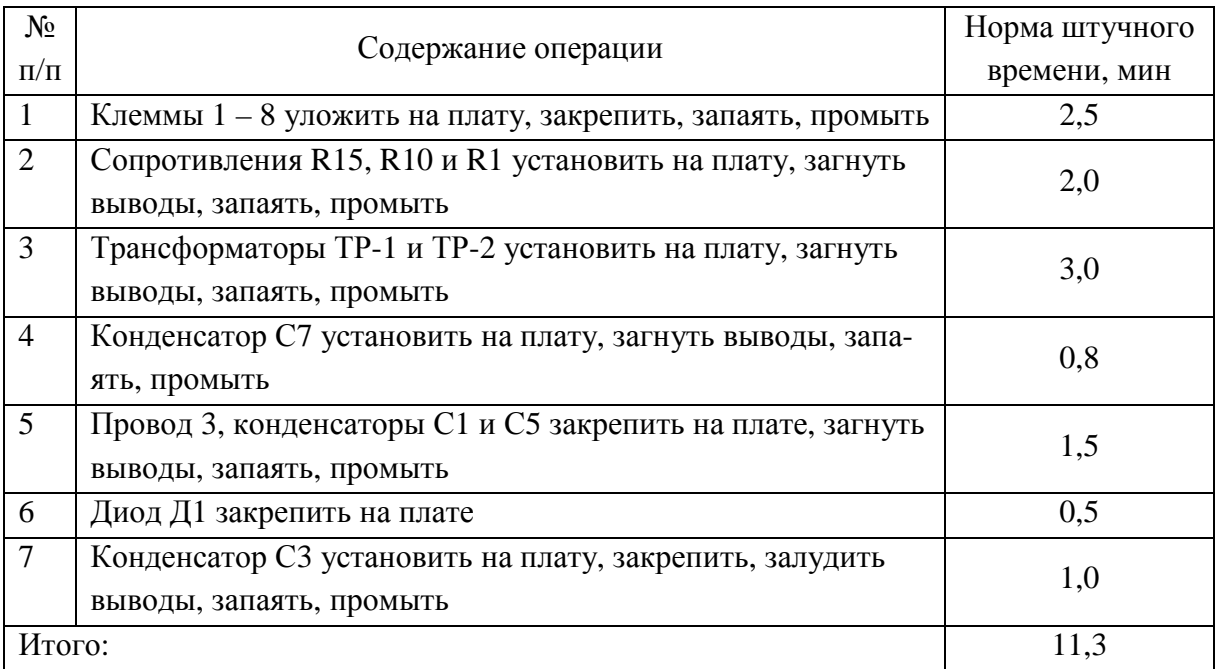

### Технологический процесс сборки платы

### Вариант **8**

На участке производится сборка усилителя промежуточной частоты. Нормы времени выполнения операций и технологический процесс представлены в таблице. Месячная программа выпуска – 18200 шт. Брак на производстве отсутствует. Количество рабочих дней в месяце 21. Режим работы участка сборки изделия – двухсменный. Потери рабочего времени на проведение ремонтных работ, обслуживание и настройку оборудования, а также на регламентированные перерывы составляют 8,4 % от номинального фонда времени.

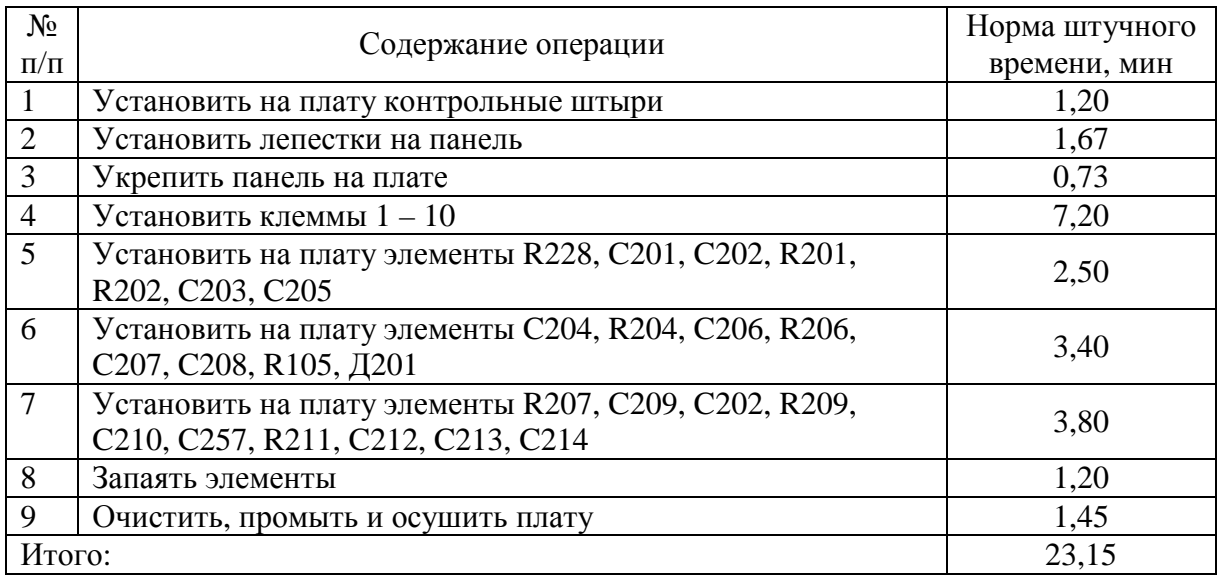

### Технологический процесс сборки усилителя промежуточной частоты

## Вариант **9**

На участке производится сборка электронных часов. Нормы времени выполнения операций и технологический процесс представлены в таблице. Месячная программа выпуска – 18900 шт. Брак на производстве отсутствует. Количество рабочих дней в месяце 21. Режим работы участка сборки изделия – двухсменный. Потери рабочего времени на проведение ремонтных работ, обслуживание и настройку оборудования, а также на регламентированные перерывы составляют 9,8 % от номинального фонда времени.

| $N_2$          |                                                           | Норма штучного |
|----------------|-----------------------------------------------------------|----------------|
| $\Pi/\Pi$      | Содержание операции                                       | времени, мин.  |
|                | Обработать плату спиртом                                  | 1,10           |
| 2              | Наклеить две поролоновые прокладки и произвести монтаж    | 0,80           |
|                | двух контактов                                            |                |
| 3              | Собрать плату в стакан и произвести монтаж двух контактов | 1,12           |
| $\overline{4}$ | Маркировать стакан                                        | 1,00           |
| 5              | Произвести посадку кристаллов                             | 2,30           |
| 6              | Произвести разварку выводов золотой проволокой и прове-   | 1,83           |
|                | рить прочность сварочных соединений                       |                |
| $\overline{7}$ | Проверить функционирование электронного блока и диапа-    | 3,10           |
|                | зон настройки частот                                      |                |
| 8              | Произвести защиту кристаллов лаком                        | 0,42           |
| 9              | Установить стекло, элементы питания и прижимы             | 1,58           |
| Итого:         |                                                           | 13,25          |

Технологический процесс сборки электронных часов

На участке производится сборка платы блока ВЧ-ПЧ. Нормы времени выполнения операций и технологический процесс представлены в таблице. Месячная программа выпуска – 35400 шт. Брак на производстве отсутствует. Количество рабочих дней в месяце 21. Режим работы участка сборки изделия – двухсменный. Потери рабочего времени на проведение ремонтных работ, обслуживание и настройку оборудования, а также на регламентированные перерывы составляют 12 % от номинального фонда времени.

| $N_2$          |                                                                                       | Норма штучного |
|----------------|---------------------------------------------------------------------------------------|----------------|
| $\Pi/\Pi$      | Содержание операции                                                                   | времени, мин.  |
|                | Установить плату в лодочку                                                            | 0,60           |
| $\overline{2}$ | Взять 30 резисторов и установить их в отверстия согласно<br>чертежу                   | 1,80           |
| 3              | Взять 13 резисторов и 1 конденсатор и установить в отвер-<br>стия платы               | 1,20           |
| $\overline{4}$ | Взять 2 конденсатора и 2 транзистора и установить в отвер-<br>стия платы              | 0,30           |
| 5              | Взять транзисторы, стабилитрон и 10 конденсаторов и уста-<br>новить в отверстия платы | 0,60           |
| 6              | Взять дроссель, конденсаторы, транзистор и установить на<br>плату                     | 1,85           |
| $\overline{7}$ | Установить диоды, конденсаторы на плату                                               | 1,20           |
| 8              | Взять трансформаторы и установить на плату                                            | 1,35           |
| 9              | Поправить радиоэлементы на плате                                                      | 0,69           |
| 10             | Произвести пайку на установке «Волна»                                                 | 0,59           |
| Итого:         |                                                                                       | 10,18          |

Технологический процесс сборки и монтажа платы блока ВЧ**-**ПЧ

## Вариант **11**

На участке производится сборка блока широкоимпульсного модулятора. Нормы времени выполнения операций и технологический процесс представлены в таблице. Месячная программа выпуска – 12300 шт. Брак на производстве отсутствует. Количество рабочих дней в месяце 21. Режим работы участка сборки изделия – двухсменный. Потери рабочего времени на проведение ремонтных работ, обслуживание и настройку оборудования, а также на регламентированные перерывы составляют 10,2 % от номинального фонда времени.

| $N_{2}$         | Содержание операции                                           | Норма штучного |
|-----------------|---------------------------------------------------------------|----------------|
| $\Pi/\Pi$       |                                                               | времени, мин   |
|                 | Запрессовать в плату 12 выводов                               | 1,20           |
| $\overline{2}$  | Установить на плату 6 держателей и расклепать                 | 1,10           |
| 3               | Установить в отверстие 13 резисторов, концы выводов отогнуть  | 1,30           |
| $\overline{4}$  | Установить 2 транзистора, надеть трубку и отогнуть концы      | 1,20           |
| 5               | Установить транзисторы, надеть выводы, отогнуть их            | 1,00           |
| 6               | Установить 4 конденсатора и 5 диодов                          | 1,40           |
| $7\phantom{.0}$ | Установить 6 резисторов, 2 дросселя, надеть на выводы шайбы   | 2,56           |
| 8               | Установить 4 конденсатора, 5 перемычек и 1 трансформатор      | 2,24           |
| 9               | Произвести пайку платы окунанием через трафарет               | 1,20           |
| 10              | Установить транзистор с радиатором и 3 резистора              | 2,55           |
| 11              | Распаять 2 транзистора, надев предварительно на выводы трубку | 1,20           |
| 12              | Проверить качество паек, очистить, промыть и просушить плату  | 2,35           |
| Итого:          |                                                               | 19,30          |

Технологический процесс сборки платы блока широкоимпульсного модулятора

На участке производится сборка блока ВЧ-ПЧ. Нормы времени выполнения операций и технологический процесс представлены в таблице. Месячная программа выпуска – 22200 шт. Брак на производстве отсутствует. Количество рабочих дней в месяце 21. Режим работы участка сборки изделия – двухсменный. Потери рабочего времени на проведение ремонтных работ, обслуживание и настройку оборудования, а также на регламентированные перерывы составляют 8,2 % от номинального фонда времени.

| $N_2$          | Содержание операции                                           | Норма штучного |
|----------------|---------------------------------------------------------------|----------------|
| $\Pi/\Pi$      |                                                               | времени, мин   |
| $\mathbf{1}$   | Взять 8 клемм, положить на плату, закрепить, запаять, промыть | 2,12           |
| $\overline{2}$ | Взять сопротивление R15, установить на плату, загнуть вы-     | 0,90           |
|                | воды, запаять, промыть                                        |                |
| 3              | Взять сопротивления R1, R10, провод 2, вставить в отвер-      | 1,10           |
|                | стия, отогнуть, запаять                                       |                |
| $\overline{4}$ | Трансформаторы ТР-1, ТР-2 установить на плату, загнуть        | 2,45           |
|                | концы, запаять выводы, промыть                                |                |
| 5              | Конденсатор С7 установить на плату, закрепить, запаять        | 0,80           |
| 6              | Взять провод 3, конденсатор С5, диод Д1, закрепить выводы     | 2,00           |
|                | в отверстиях, загнуть                                         |                |
| $\overline{7}$ | Установить на плату конденсатор С1, загнуть концы, запаять,   | 0,85           |
|                | профлюсовать                                                  |                |
| 8              | Клеммы 8 - 12 закрепить, залудить, промыть                    | 1,15           |
| 9              | Конденсатор СЗ установить на плату, закрепить, залудить,      | 1,00           |
|                | промыть                                                       |                |
| Итого:         |                                                               | 12,37          |

Технологический процесс сборки блока ВЧ**-**ПЧ

На участке производится сборка платы. Нормы времени выполнения операций и технологический процесс представлены в таблице. Месячная программа выпуска – 15000 шт. Брак на производстве отсутствует. Количество рабочих дней в месяце 21. Режим работы участка сборки изделия – односменный. Потери рабочего времени на проведение ремонтных работ, обслуживание и настройку оборудования, а также на регламентированные перерывы составляют 10,3 % от номинального фонда времени.

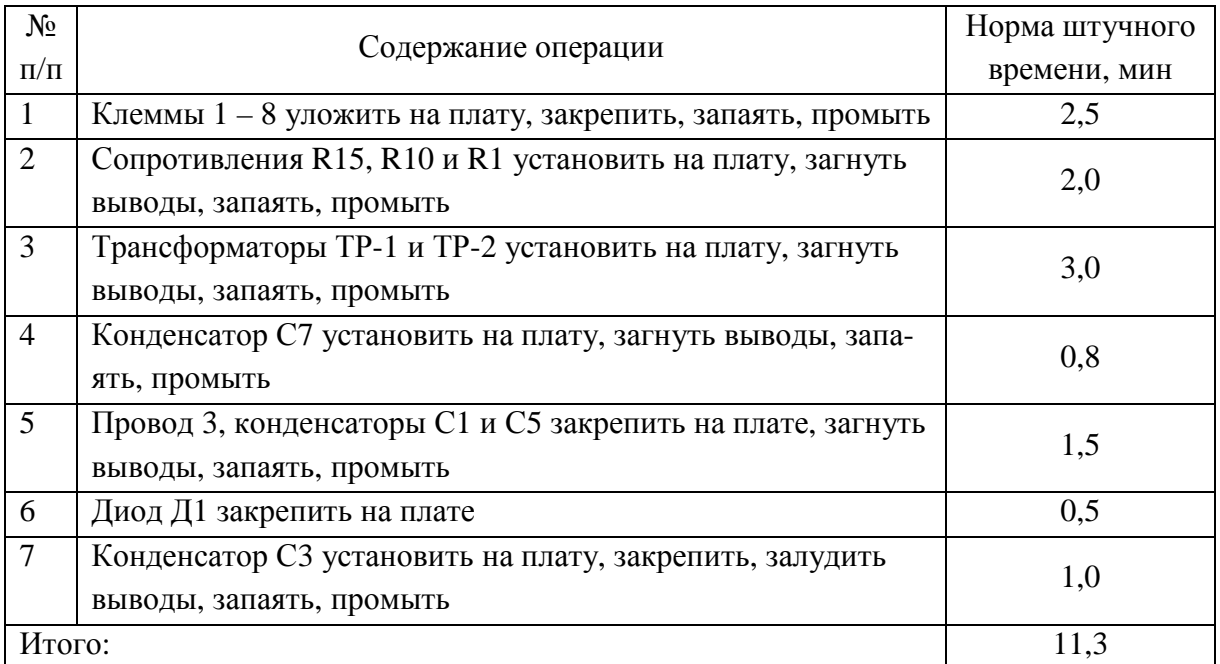

### Технологический процесс сборки платы

## Вариант **14**

На участке производится сборка усилителя промежуточной частоты. Нормы времени выполнения операций и технологический процесс представлены в таблице. Месячная программа выпуска – 14200 шт. Брак на производстве отсутствует. Количество рабочих дней в месяце 21. Режим работы участка сборки изделия – односменный. Потери рабочего времени на проведение ремонтных работ, обслуживание и настройку оборудования, а также на регламентированные перерывы составляют 6,7 % от номинального фонда времени.

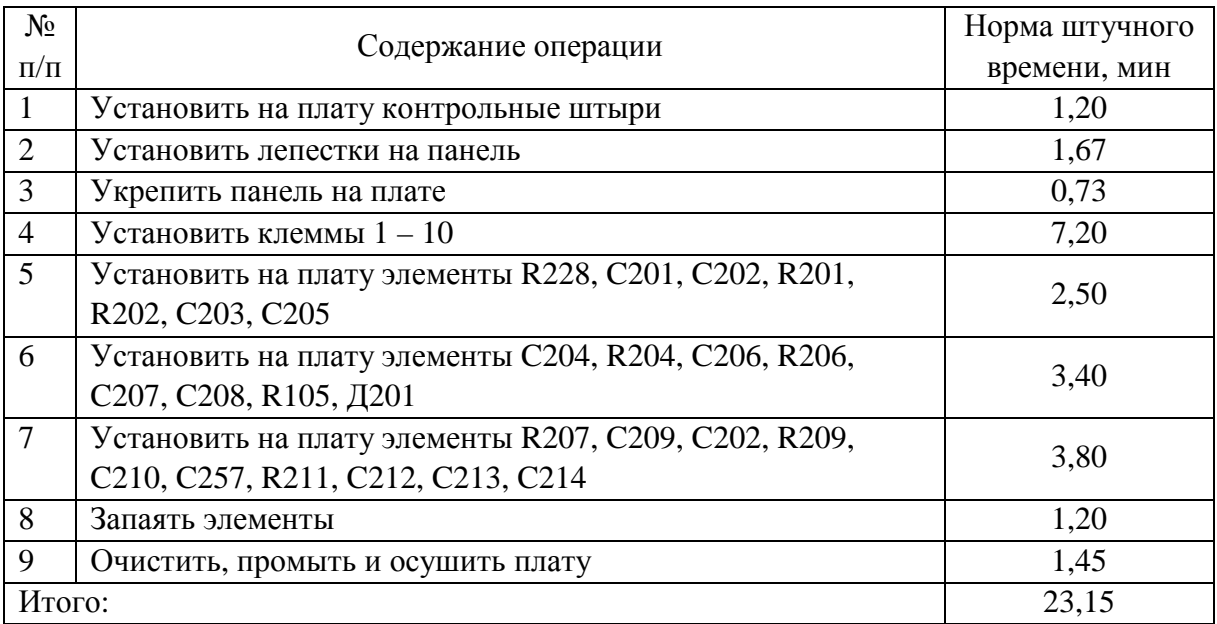

### Технологический процесс сборки усилителя промежуточной частоты

## Вариант **15**

На участке производится сборка электронных часов. Нормы времени выполнения операций и технологический процесс представлены в таблице. Месячная программа выпуска – 12900 шт. Брак на производстве отсутствует. Количество рабочих дней в месяце 21. Режим работы участка сборки изделия – односменный. Потери рабочего времени на проведение ремонтных работ, обслуживание и настройку оборудования, а также на регламентированные перерывы составляют 10,8 % от номинального фонда времени.

| $N_2$          | Содержание операции                                       | Норма штучного |
|----------------|-----------------------------------------------------------|----------------|
| $\Pi/\Pi$      |                                                           | времени, мин   |
| 1              | Обработать плату спиртом                                  | 1,10           |
| $\overline{2}$ | Наклеить две поролоновые прокладки и произвести монтаж    | 0,80           |
|                | двух контактов                                            |                |
| 3              | Собрать плату в стакан и произвести монтаж двух контактов | 1,12           |
| $\overline{4}$ | Маркировать стакан                                        | 1,00           |
| 5              | Произвести посадку кристаллов                             | 2,30           |
| 6              | Произвести разварку выводов золотой проволокой и прове-   | 1,83           |
|                | рить прочность сварочных соединений                       |                |
| $\overline{7}$ | Проверить функционирование электронного блока и диапа-    | 3,10           |
|                | зон настройки частот                                      |                |
| 8              | Произвести защиту кристаллов лаком                        | 0,42           |
| 9              | Установить стекло, элементы питания и прижимы             | 1,58           |
| Итого:         |                                                           | 13,25          |

Технологический процесс сборки электронных часов

На участке производится сборка платы блока ВЧ-ПЧ. Нормы времени выполнения операций и технологический процесс представлены в таблице. Месячная программа выпуска – 16400 шт. Брак на производстве отсутствует. Количество рабочих дней в месяце 21. Режим работы участка сборки изделия – односменный. Потери рабочего времени на проведение ремонтных работ, обслуживание и настройку оборудования, а также на регламентированные перерывы составляют 10 % от номинального фонда времени.

| $N_2$          | Содержание операции                                                                   | Норма штучного |
|----------------|---------------------------------------------------------------------------------------|----------------|
| $\Pi/\Pi$      |                                                                                       | времени, мин   |
| $\mathbf{1}$   | Установить плату в лодочку                                                            | 0,60           |
| $\overline{2}$ | Взять 30 резисторов и установить их в отверстия согласно<br>чертежу                   | 1,80           |
| 3              | Взять 13 резисторов и 1 конденсатор и установить в отвер-<br>стия платы               | 1,20           |
| $\overline{4}$ | Взять 2 конденсатора и 2 транзистора и установить в отвер-<br>стия платы              | 0,30           |
| 5              | Взять транзисторы, стабилитрон и 10 конденсаторов и уста-<br>новить в отверстия платы | 0,60           |
| 6              | Взять дроссель, конденсаторы, транзистор и установить на<br>плату                     | 1,85           |
| $\overline{7}$ | Установить диоды, конденсаторы на плату                                               | 1,20           |
| 8              | Взять трансформаторы и установить на плату                                            | 1,35           |
| 9              | Поправить радиоэлементы на плате                                                      | 0,69           |
| 10             | Произвести пайку на установке «Волна»                                                 | 0,59           |
| Итого:         |                                                                                       | 10,18          |

Технологический процесс сборки и монтажа платы блока ВЧ**-**ПЧ

## Вариант **17**

На участке производится сборка блока широкоимпульсного модулятора. Нормы времени выполнения операций и технологический процесс представлены в таблице. Месячная программа выпуска – 8300 шт. Брак на производстве отсутствует. Количество рабочих дней в месяце 21. Режим работы участка сборки изделия – односменный. Потери рабочего времени на проведение ремонтных работ, обслуживание и настройку оборудования, а также на регламентированные перерывы составляют 9,8 % от номинального фонда времени.

| $N_2$          | Содержание операции                                           | Норма штучного |
|----------------|---------------------------------------------------------------|----------------|
| $\Pi/\Pi$      |                                                               | времени, мин   |
|                | Запрессовать в плату 12 выводов                               | 1,20           |
| $\overline{2}$ | Установить на плату 6 держателей и расклепать                 | 1,10           |
| 3              | Установить в отверстие 13 резисторов, концы выводов отогнуть  | 1,30           |
| $\overline{4}$ | Установить 2 транзистора, надеть трубку и отогнуть концы      | 1,20           |
| 5              | Установить транзисторы, надеть выводы, отогнуть их            | 1,00           |
| 6              | Установить 4 конденсатора и 5 диодов                          | 1,40           |
| $\overline{7}$ | Установить 6 резисторов, 2 дросселя, надеть на выводы шайбы   | 2,56           |
| 8              | Установить 4 конденсатора, 5 перемычек и 1 трансформатор      | 2,24           |
| 9              | Произвести пайку платы окунанием через трафарет               | 1,20           |
| 10             | Установить транзистор с радиатором и 3 резистора              | 2,55           |
| 11             | Распаять 2 транзистора, надев предварительно на выводы трубку | 1,20           |
| 12             | Проверить качество паек, очистить, промыть и просушить плату  | 2,35           |
| Итого:         |                                                               | 19,30          |

Технологический процесс сборки платы блока широкоимпульсного модулятора

На участке производится сборка блока ВЧ-ПЧ. Нормы времени выполнения операций и технологический процесс представлены в таблице. Месячная программа выпуска – 12200 шт. Брак на производстве отсутствует. Количество рабочих дней в месяце 21. Режим работы участка сборки изделия – односменный. Потери рабочего времени на проведение ремонтных работ, обслуживание и настройку оборудования, а также на регламентированные перерывы составляют 7,9 % от номинального фонда времени.

| $N_2$          | Содержание операции                                           | Норма штучного |
|----------------|---------------------------------------------------------------|----------------|
| $\Pi/\Pi$      |                                                               | времени, мин   |
| $\mathbf{1}$   | Взять 8 клемм, положить на плату, закрепить, запаять, промыть | 2,12           |
| $\overline{2}$ | Взять сопротивление R15, установить на плату, загнуть выво-   | 0,90           |
|                | ды, запаять, промыть                                          |                |
| 3              | Взять сопротивления R1, R10, провод 2, вставить в отверстия,  | 1,10           |
|                | отогнуть, запаять                                             |                |
| $\overline{4}$ | Трансформаторы ТР-1, ТР-2 установить на плату, загнуть        | 2,45           |
|                | концы, запаять выводы, промыть                                |                |
| 5              | Конденсатор С7 установить на плату, закрепить, запаять        | 0,80           |
| 6              | Взять провод 3, конденсатор С5, диод Д1, закрепить выводы в   | 2,00           |
|                | отверстиях, загнуть                                           |                |
| 7              | Установить на плату конденсатор С1, загнуть концы, запаять,   | 0,85           |
|                | профлюсовать                                                  |                |
| 8              | Клеммы 8 - 12 закрепить, залудить, промыть                    | 1,15           |
| 9              | Конденсатор СЗ установить на плату, закрепить, залудить,      | 1,00           |
|                | промыть                                                       |                |
| Итого:         |                                                               | 12,37          |

Технологический процесс сборки блока ВЧ**-**ПЧ

На участке производится сборка платы. Нормы времени выполнения операций и технологический процесс представлены в таблице. Месячная программа выпуска – 19300 шт. Брак на производстве отсутствует. Количество рабочих дней в месяце 21. Режим работы участка сборки изделия – двухсменный. Потери рабочего времени на проведение ремонтных работ, обслуживание и настройку оборудования, а также на регламентированные перерывы составляют 11,2 % от номинального фонда времени.

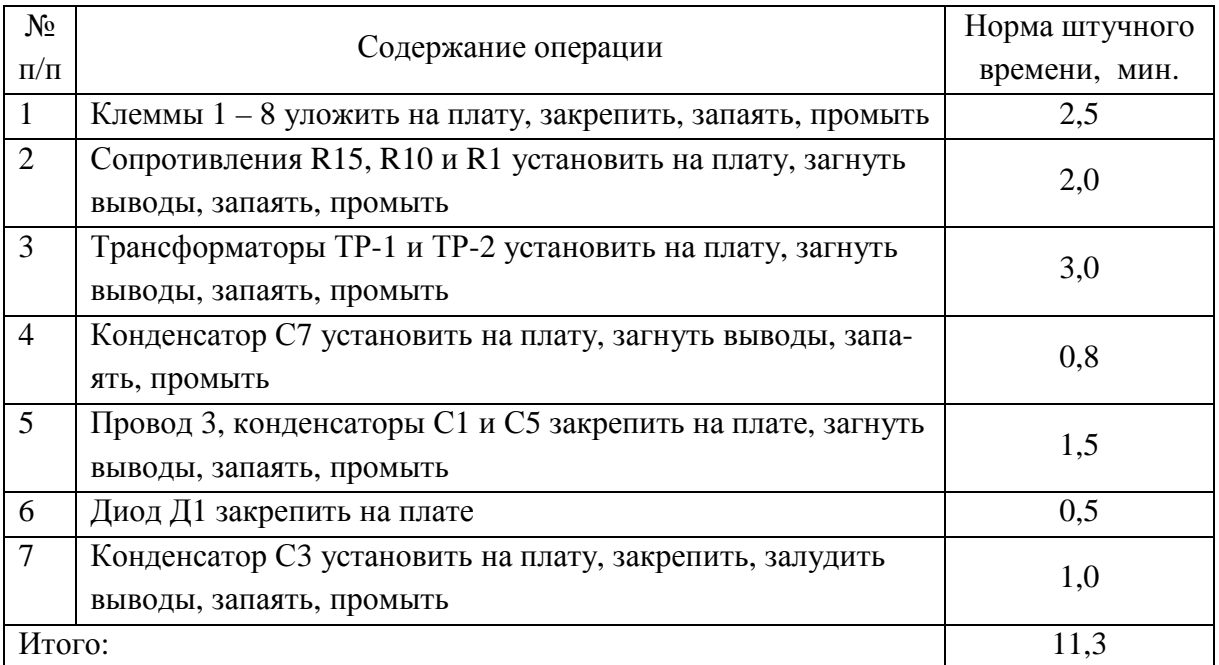

### Технологический процесс сборки платы

### Вариант **20**

На участке производится сборка усилителя промежуточной частоты. Нормы времени выполнения операций и технологический процесс представлены в таблице. Месячная программа выпуска – 17400 шт. Брак на производстве отсутствует. Количество рабочих дней в месяце 21. Режим работы участка сборки изделия – двухсменный. Потери рабочего времени на проведение ремонтных работ, обслуживание и настройку оборудования, а также на регламентированные перерывы составляют 9,4 % от номинального фонда времени.

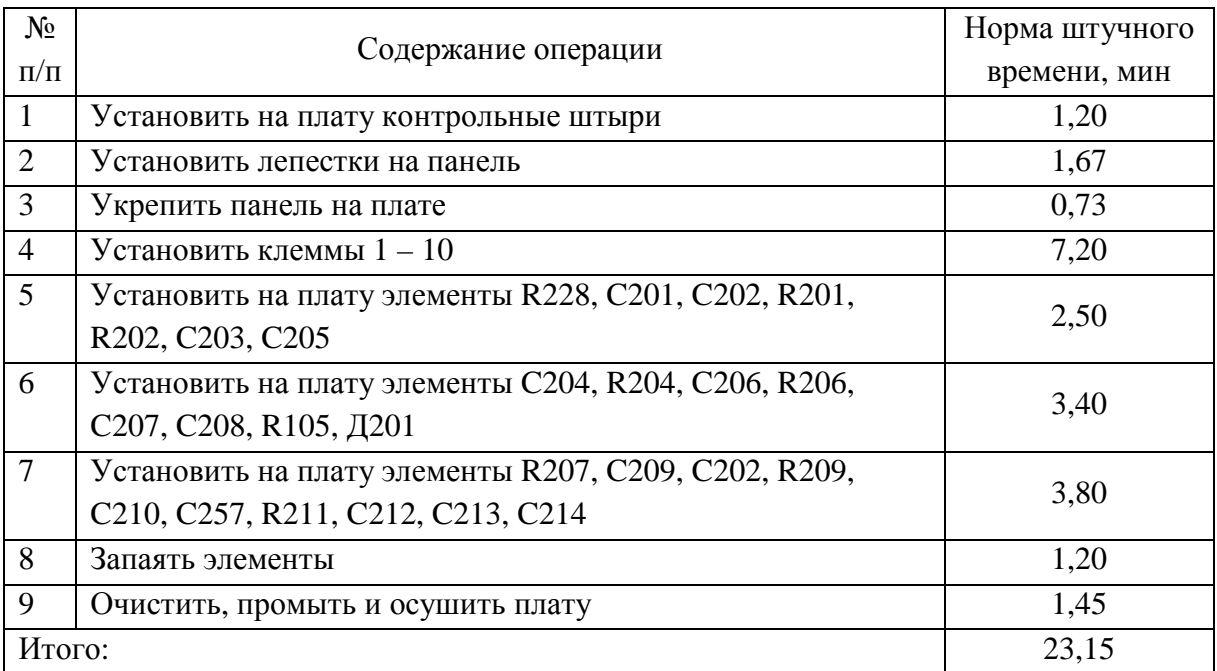

# Технологический процесс сборки усилителя промежуточной частоты

Приложение Б Таблица 1Б

Распределение работников коммерческих организаций и индивидуальных предпринимателей<br>по тарифным разрядам единой тарифной сетки Распределение работников коммерческих организаций и индивидуальных предпринимателей по тарифным разрядам единой тарифной сетки

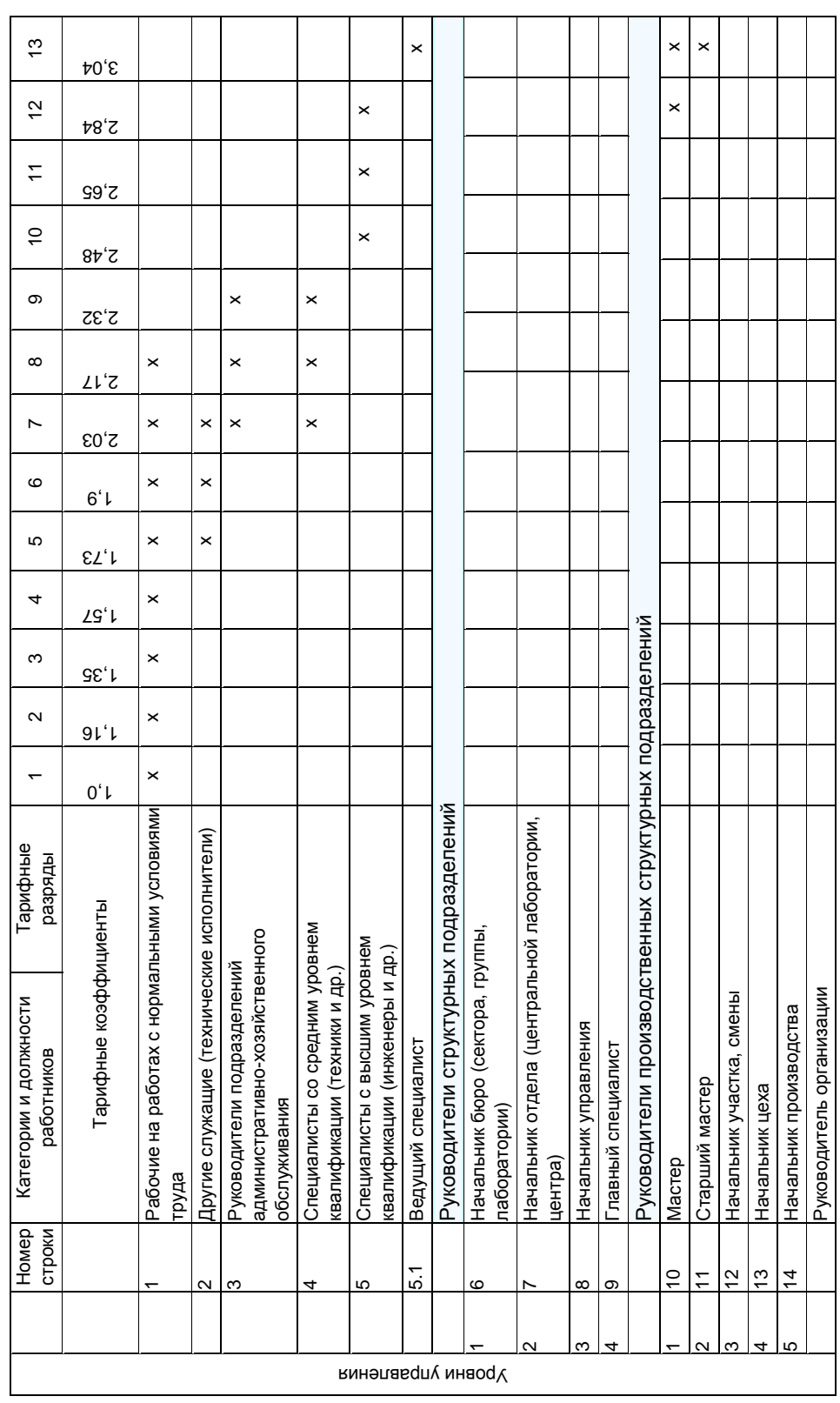

Окончание табл. 1Б Окончание табл. 1Б

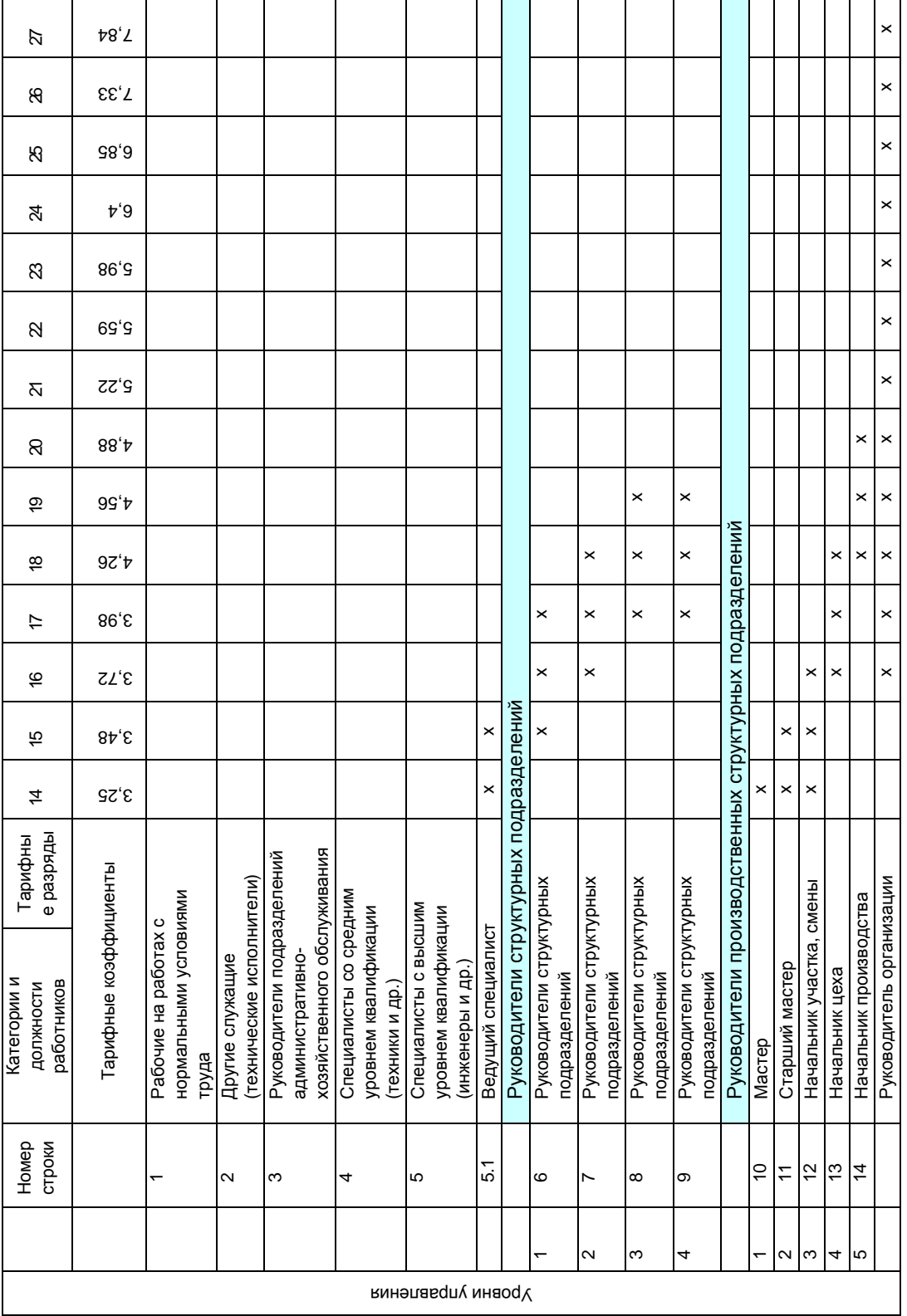

Приложение  $\mathsf{L}$ 

Таблица 2 Б

Корректирующие коэффициенты Корректирующие коэффициенты к тарифным ставкам работников организаций, финансируемых из бюджета тарифным ставкам работников организаций**,** финансируемых из бюджета и пользующихся государственными дотациями ( $k_{\rm{1%}}$  – коэффициент увеличения) на 1.11.2010 пользующихся государственными дотациями **(** *k*ув **–** коэффициент увеличения**)** на **1.11.2010** 

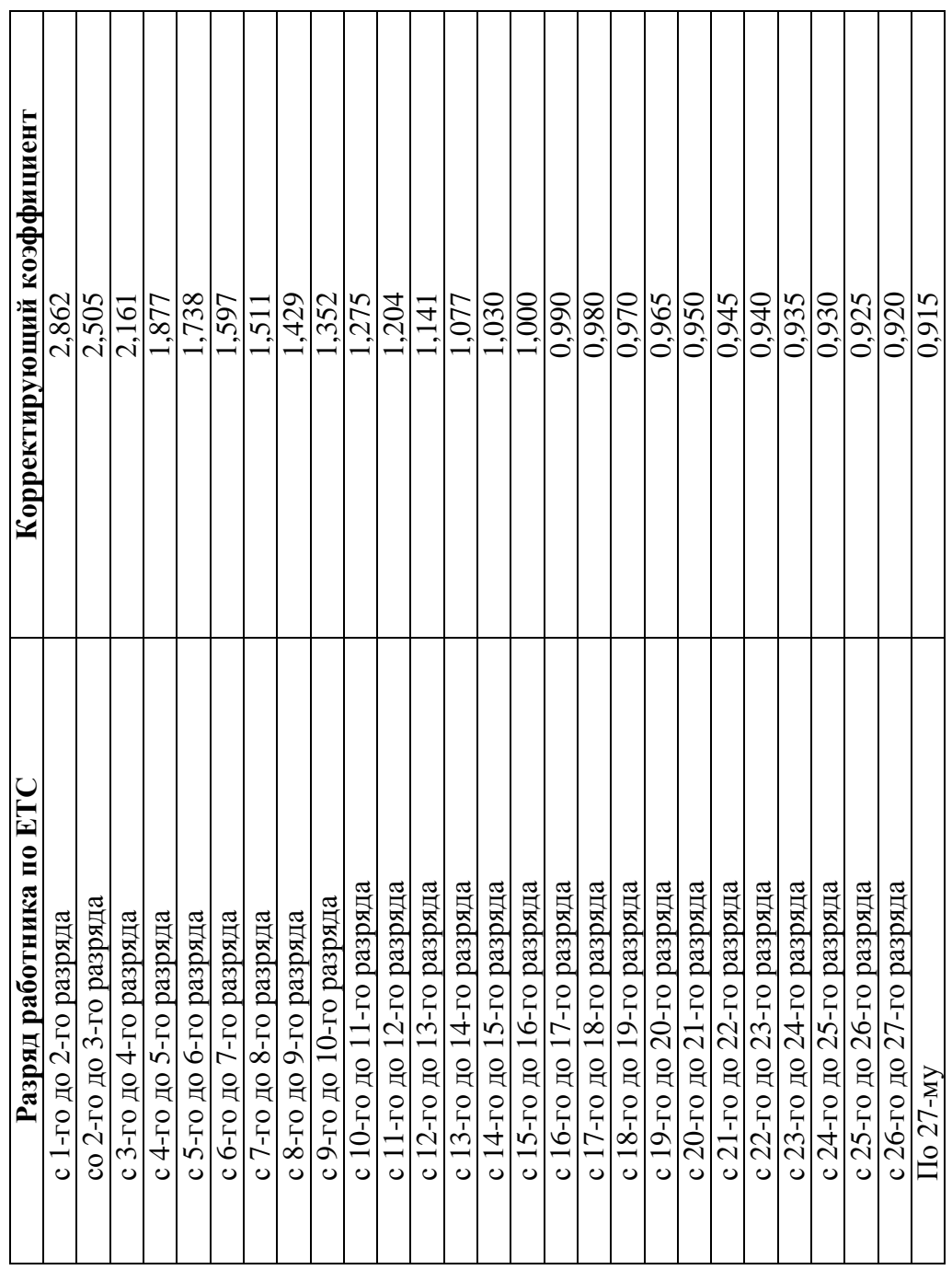

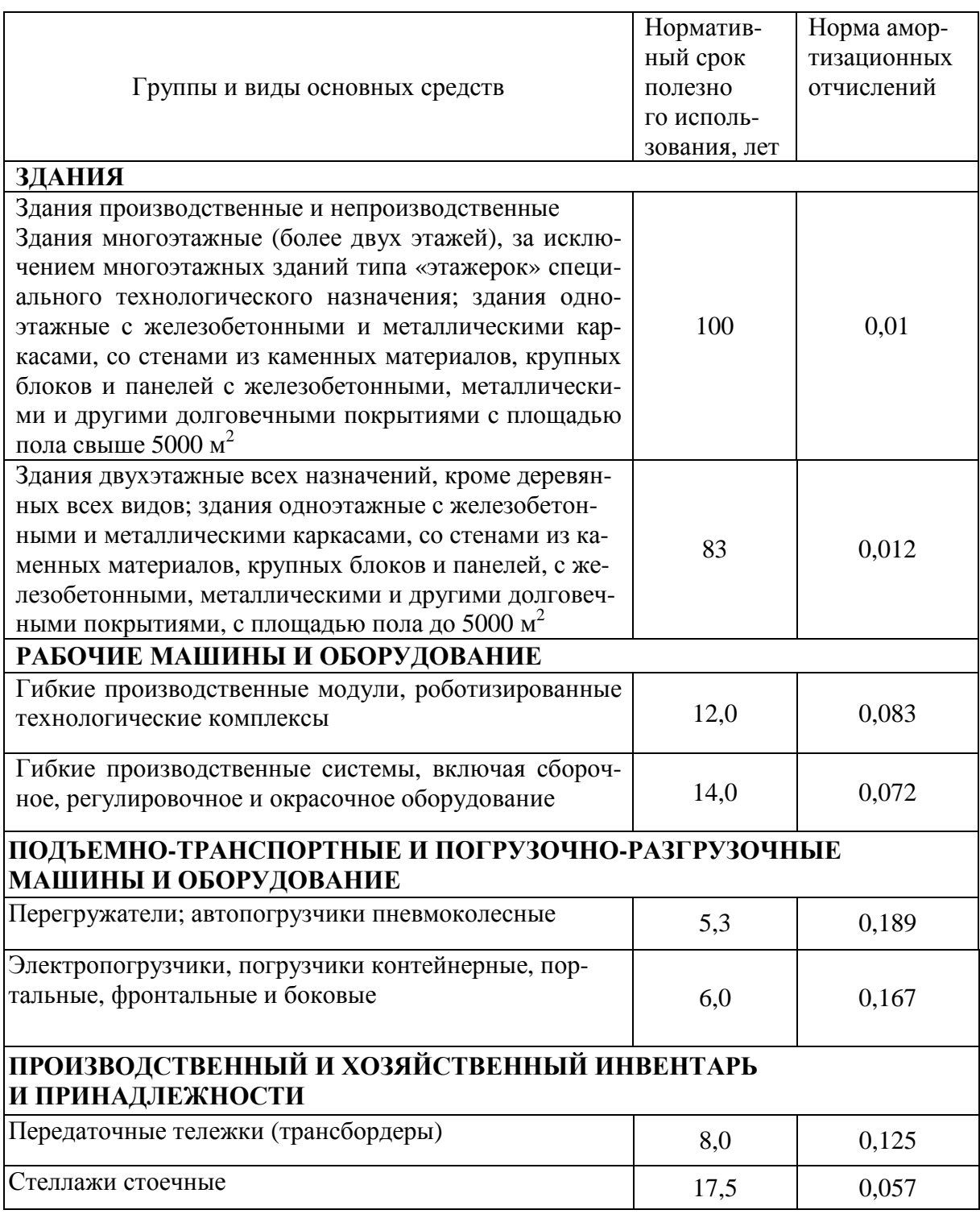

### Рекомендуемые нормативные сроки полезного использования отдельных видов основных средств

## Приложение Г

# МИНИСТЕРСТВО ОБРАЗОВАНИЯ РЕСПУБЛИКИ БЕЛАРУСЬ

Учреждение образования «Полоцкий государственный университет»

Кафедра логистики

# КУРСОВАЯ РАБОТА

## по дисциплине

## **«**Организация производства и управление предприятием**»**

Тема: «Организация и расчет календарно-плановых нормативов однопредметной прерывно-поточной линии изготовления … »

ВЫПОЛНИЛ: студент группы

Ф.И.О.

ПРОВЕРИЛА:Ф.И.О.

г. Новополоцк 2012

Учебное издание

ДЕДЮЛИНА Ольга Сергеевна

# ОРГАНИЗАЦИЯ ПРОИЗВОДСТВА И УПРАВЛЕНИЕ ПРЕДПРИЯТИЕМ

Методические указания и задания к выполнению курсовой работы для студентов специальностей 1-39 01 01 «Радиотехника (устройства и системы)», 1-39 02 01 «Моделирование и компьютерное проектирование радиоэлектронных средств»

Редактор Т. В. Булах

\_\_\_\_\_\_\_\_\_\_\_\_\_\_\_\_\_\_\_\_\_\_\_\_\_\_\_\_\_\_\_\_\_\_\_\_\_\_\_\_\_\_\_\_\_\_\_\_\_\_\_\_\_\_\_\_\_\_\_\_\_\_\_\_\_\_\_\_\_\_\_\_

Подписано в печать 17.02.2012. Формат 60×84 1/16. Бумага офсетная. Ризография. Усл. печ. л. 2,79. Уч.-изд. л. 1,8. Тираж 30 экз. Заказ 450.

\_\_\_\_\_\_\_\_\_\_\_\_\_\_\_\_\_\_\_\_\_\_\_\_\_\_\_\_\_\_\_\_\_\_\_\_\_\_\_\_\_\_\_\_\_\_\_\_\_\_\_\_\_\_\_\_\_\_\_\_\_\_\_\_\_\_\_\_\_\_\_\_\_

Издатель и полиграфическое исполнение – учреждение образования «Полоцкий государственный университет».

ЛИ № 02330/0548568 от 26.06.2009 ЛП № 02330/0494256 от 27.05.2009

Ул. Блохина, 29, 211440, г. Новополоцк.